# **29**

# VSAM

*April 1998*

# In this issue

- 3 VSAM enhancements in DFSMS/ MVS Version 1.4
- [10 KEYLIST a utility to list VSAM](#page-2-0) keys
- [30 Testing to see whether a VSAM](#page-9-0) cluster is empty
- 34 Resetting a VSAM cluster
- [38 Updating VSAM definitions in the](#page-29-0) [CSD](#page-33-0)
- [60 Organize your disks and claim Free](#page-37-0) Space
- [64 VSAM news](#page-59-0)

[© Xephon plc 1998](#page-63-0)

# **VSAM Update**

#### **Published by**

Xephon 27-35 London Road Newbury Berkshire RG14 1JL England Telephone: 01635 38342 From USA: 01144 1635 38342 E-mail: xephon@compuserve.com

## **North American office**

Xephon/QNA 1301 West Highway 407, Suite 201-405 Lewisville, TX 75067 USA Telephone: 940 455 7050

#### **Australian office**

Xephon/RSM GPO Box 6258 Halifax Street Adelaide, SA 5000 Australia Telephone: 08 223 1391

### **Editorial panel**

Articles published in *VSAM Update* are reviewed by our panel of experts. Members of the panel include John Bradley (UK), Ernie Ishman (USA), and Rem Perretta (UK).

### **Contributions**

Articles published in *VSAM Update* are paid for at the rate of £170 (\$250) per 1000 words for original material. To find out more about contributing an article, without any obligation, please contact us at any of the addresses above and we will send you a copy of our *Notes for Contributors*.

### **Editor**

Fiona Hewitt

### **Disclaimer**

Readers are cautioned that, although the information in this journal is presented in good faith, neither Xephon nor the organizations or individuals that supplied information in this journal give any warranty or make any representations as to the accuracy of the material it contains. Neither Xephon nor the contributing organizations or individuals accept any liability of any kind howsoever arising out of the use of such material. Readers should satisfy themselves as to the correctness and relevance to their circumstances of all advice, information, code, JCL, EXECs, and other contents of this journal before making any use of it.

### **Subscriptions and back-issues**

A year's subscription to *VSAM Update*, comprising four quarterly issues, costs £120.00 in the UK; \$180.00 in the USA and Canada; £126.00 in Europe; £133.00 in Australasia and Japan; and £130.50 elsewhere. In all cases the price includes postage. Individual issues, starting with the April 1991 issue, are available separately to subscribers for £30.00 (\$45.00) each including postage.

### *VSAM Update* **on-line**

Code from *VSAM Update* can be downloaded from our Web site at http://www.xephon. com; you will need the user-id shown on your address label.

© Xephon plc 1998. All rights reserved. None of the text in this publication may be reproduced, stored in a retrieval system, or transmitted in any form or by any means, without the prior permission of the copyright owner. Subscribers are free to copy any code reproduced in this publication for use in their own installations, but may not sell such code or incorporate it in any commercial product. No part of this publication may be used for any form of advertising, sales promotion, or publicity without the written permission of the publisher. Copying permits are available from Xephon in the form of pressure-sensitive labels, for application to individual copies. A pack of 240 labels costs \$36 (£24), giving a cost per copy of 15 cents (10 pence). To order, contact Xephon at any of the addresses above. *Printed in England.*

# <span id="page-2-0"></span>**VSAM enhancements in DFSMS/MVS Version 1.4**

With Version 1 Release 4 of DFSMS/MVS, IBM has made a number of VSAM enhancements and additions, namely:

- VSAM RLS KSDS extended addressability.
- VSAM system managed buffering.
- VSAM fast load.
- •. Updating the VSAM last reference date at close.
- Data class support for VSAM attributes.
- Catalog Search Interface (CSI).
- LSR resource pool change.
- Location of VSAM buffers and control blocks.

These are examined in turn below.

# VSAM RLS KSDS EXTENDED ADDRESSABILITY

VSAM extended addressability allows VSAM datasets larger than 4GB to reside in Extended Format VSAM datasets. The external interface for VSAM extended addressability has been achieved by using two fullwords (8B) to hold a Relative Byte Address (RBA).

When IBM announced VSAM RLS support in DFSMS/MVS Version 1 Release 3, VSAM RLS still retained the 4GB architectural limit. DFSMS/MVS Version 1 Release 4 has removed this restriction by supporting RLS extended addressability for VSAM KSDSs. This allows VSAM RLS to support VSAM KSDSs up to the multi-volume limit of 59 DASD volumes. Note that a parallel sysplex environment is required in order to use VSAM RLS.

More information on VSAM KSDS extended addressability can be found in *DFSMS/MVS Version 1 Release 3 VSAM enhancements*, *VSAM Update* Issue 26 (July 1997).

# VSAM SYSTEM MANAGED BUFFERING

One of the most important enhancements to VSAM in DFSMS/MVS Version 1 Release 4 is the new VSAM System Managed Buffers (SMB) facility. This enables VSAM to determine the optimum number of data and index buffers, as well as the type of buffer management to employ (ie sequential or direct).

SMB has one advantage over Batch LSR, which is that, where appropriate, a switch to Local Shared Resource (LSR) buffering occurs automatically and without any change to JCL.

For system managed buffering to occur, the following conditions must be met:

- The VSAM dataset must be in extended format.
- The ACB MACRF must be NSR. The ACB MACRF parameter must not contain LSR, GSR, RLS, ICI, AIX, or UBF.
- Either Record Access Bias must be set to SYSTEM in the SMS data class, or the JCL AMP parameter ACCBIAS must be set to SYSTEM, SW, DO, or DW. If the dataset is not in extended format (EF), Record\_Access\_Bias is ignored.

In the data class, REC\_ACC\_BIAS is a new sub-parameter for a DATA SET NAME TYPE of EXT. This can be specified as either USER or SYSTEM.

A new JCL AMP sub-parameter, ACCBIAS, can be used to specify access bias. This sub-parameter can have one of six specifications. These are:

- USER bypass SMB. USER indicates that VSAM will continue to use buffers as it currently does without SMB.
- SYSTEM this option will force SMB and allow the system to determine the buffering technique, according to the ACB MACRF (SEQ, DIR, SKP) parameter and storage class specifications. A value of SYSTEM specifies that VSAM is to determine the number of buffers to obtain for the dataset, when NSR processing is used. If VSAM chooses direct optimized (DO) as the most appropriate type of access, and NSR has been specified or defaulted, the buffering technique is changed from NSR to LSR.

When LSR buffer management is chosen, VSAM will also determine the number of virtual storage buffers to use.

- SO SMB with sequential optimization.
- SW SMB weighted for sequential processing. When SW is specified, most buffers will be used to support sequential processing, but some will be reserved for index buffers to help any direct processing.
- DO SMB with direct optimization. This option will force a switch to LSR. When SMB converts NSR buffering to LSR buffering, three new optional AMP parameters can be specified to tell LSR buffer management how to handle the processing of the buffers. The three new sub-parameters are:
	- SMBVSP specifies the amount of virtual storage to obtain for buffers when opening the dataset. The value specified is the total amount of virtual storage that can be addressed in a single address space. It does not take into account the storage required by the system or the access method. The subparameter is specified as follows:

SMBVSP=xxK | SMSVSP=xxM

– SMBHWT – the amount of hiperspace to be used for LSR buffers. This can be specified with the SMBHWT subparameter of AMP. The value specified for SMBHWT is used as the hiperspace weighting factor for the number of hiperspace buffers to be established. The hiperspace buffer size will be a multiple of 4096(4K). The format of the SMBHWT parameter is as follows:

SMBHWT=nn

where *nn* is a number between 1 and 99.

– SMBDFR – can be deferred until the buffer is required for a different request or the dataset is closed. The sub-parameter is specified as follows:

SMBDFR=Y|N

The default for SHAREOPTIONS $(1,3)$  and  $(2,3)$  is Y.

The default for SHAREOPTIONS(3,3),  $(4,3)$ , and  $(x,4)$  is N.

• DW – SMB weighted for direct processing. When DW is specified, most buffers will be used to support fast direct access to the data, with relatively few buffers reserved for any sequential processing which might occur.

Note that:

- Specifying the type of Record Access Bias through the JCL AMP parameter will override anything specified in the SMS data class.
- If nothing has been specified for this parameter, the default is USER.

# VSAM FAST LOAD

IBM has improved the performance of loading an extended format VSAM KSDS by reducing the number of I/O requests required to write the data. More information on extended format VSAM KSDSs can be found in *Enhanced VSAM support in DFSMS/MVS 1.2.0*, *VSAM Update* Issue 20 (January 1996).

The following conditions must be met in order to use VSAM fast load:

- The VSAM KSDS must be in extended format.
- System Managed Buffers (SMB) must be requested in the data class or the JCL AMP parameter.
- The VSAM KSDS must be defined with the SPEED parameter. The SPEED parameter is specified in the IDCAMS DEFINE command or an SMS data class.

System Managed Buffering allows sufficient data buffers to be acquired in order to write each control area (CA) with a single I/O request. Previous releases required at least two I/O requests to write a control area, and more if the FREESPACE parameter had been specified for the VSAM dataset. With the new load implementation, the index component should be updated only once per data CA. In previous releases, the index was updated many times per CA.

# DATA CLASS SUPPORT FOR VSAM ATTRIBUTES

The following VSAM dataset attributes can now be specified in an SMS data class:

- BWO (back up while open).
- $\bullet$  LOG.
- LOGSTREAM ID.
- SPANNED/NONSPANNED attribute.

With DFSMS/MVS Version 1 Release 4, it is now possible to use JCL to define any VSAM dataset with all its related attributes, thus eliminating a separate IDCAMS DEFINE or ALTER step. VSAM partial space release, introduced in DFSMS/MVS Version 1 Release 2, is still supported only for extended format VSAM KSDSs to release over-allocated space, and is specified using JCL or an SMS management class parameter by:

- Coding the SPACE=(,,,(RLSE)) JCL parameter in a DD statement.
- Assigning a management class with partial release values of CI for Conditional Immediate and YI for Yes Immediate.

When a VSAM dataset is created, SMS will propagate the data class values for the attributes only if they apply to the VSAM dataset type. Figure 1 shows how to create a VSAM dataset using JCL.

```
DATA CLASS= VSAMDC1
            KSDS
             EXTENDED FORMAT
            RECORDSIZE
            SPEED
            SPANNED
            SPACE
//VSAM DD DSN=VSAM.JCL.DATA SET,
// DISP=(NEW,CATLG,DELETE),DATACLAS=VSAMDC1
Figure 1: Creating a VSAM dataset using JCL
```
UPDATING THE VSAM LAST REFERENCE DATE (LRD) AT CLOSE

Before DFSMS/MVS Version 1 Release 4, the last reference date for VSAM datasets was updated at OPEN time. This presented a major problem for systems like CICS, because datasets which had been open for a number of days could all be eligible for migration by DFSMShsm when the CICS system was stopped.

With Version 1 Release 4, the last reference date is now updated in the FORMAT-1 DSCB, on the first volume for the base component of a VSAM sphere, when the VSAM dataset is closed as well as at open time. This brings VSAM in line with what happens for non-VSAM datasets.

The following conditions must be met for the update to occur:

- The current date must be greater than the date on which the dataset was opened.
- The current date must be greater than the DS1REFD date in the FORMAT-1 DSCB.

Date stamp processing for close compares the date on which the VSAM dataset was opened with the date on which it is closed, to determine whether the date has changed. For a non-RLS VSAM dataset, the IDATMSTP (date stamp) routine is called during OPEN processing to retrieve a return code that specifies whether or not the date in the VTOC is to be changed. VSAM keeps this information until the VSAM dataset is closed. For VSAM RLS, date stamp processing is always performed.

# CATALOG SEARCH INTERFACE

The Catalog Search Interface (CSI) was originally developed by IBM as an MVS read-only general purpose interface, to enable user application programs to extract data from ICF catalogs. It has been incorporated free of charge into the DFSMSdfp component of DFSMS/MVS Version 1 Release 4.

The CSI supports search keys containing 'wild card' specifications, so that information on multiple entries can be returned. The type or types of entries required can also be specified. Because field information

from entries contained in the ICF catalog is requested by specifying field names, the caller doesn't need to know whether the information is in the Basic Catalog Structure (BCS) or in the VSAM Volume Dataset (VVDS).

The CSI can be used for a number of installation-provided facilities, such as:

- A tailored LISTCAT designed for the needs of an installation.
- Automatically determining when VSAM datasets should be reorganized.
- Obtaining performance data for VSAM datasets.
- Detecting down-level catalogs after volume recovery.
- Tailoring for DFSMSdss VSAM back-ups. This could include ICF catalog back-ups.

The CSI can be invoked as follows:

- 24-bit or 31-bit addressing mode.
- In any protection key.
- In either Supervisor or Problem State mode.

More information on the CSI can be found in *Methods of extracting VSAM information*, *VSAM Update* Issue 21 (April 1996).

# LSR RESOURCE POOL CHANGE

Before DFSMS/MVS Version 1 Release 4, the LSR resource pool specifications allowed each address space to allocate up to 16 index

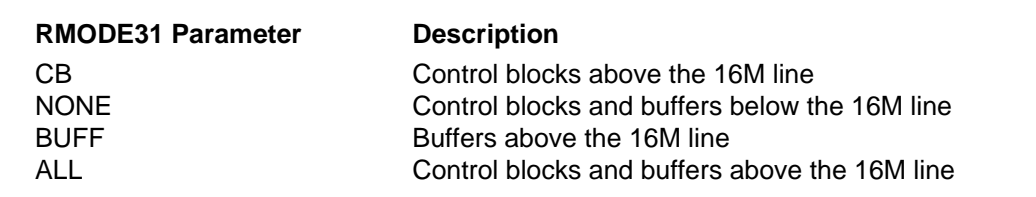

*Figure 2: Values for RMODE31 with the JCL AMP parameter or the ACB macro*

<span id="page-9-0"></span>resource pools and up to 16 data resource pools. The new release increases the number of LSR resource pools from 16 to 256.

# LOCATION OF VSAM BUFFERS AND CONTROL BLOCKS

A new JCL AMP parameter, RMODE31, has been provided to allow the user to specify the location of buffers and control blocks. This will override any values specified in the corresponding parameter in the ACB macro. The values that can be specified for RMODE31 with the JCL AMP parameter or the ACB macro are shown in Figure 2.

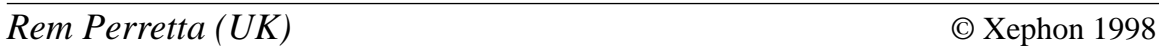

# **KEYLIST – a utility to list VSAM keys**

# INTRODUCTION

The program presented here lists the keys from VSAM KSDS files. It has three major functions:

- LIST, which lists the keys from a single file (INPUT1). This is the default option.
- MATCH, which lists the keys that are contained in each of two files (INPUT1 and INPUT2).
- UNIQUE, which lists the keys that are contained in one file (INPUT1) but not in another file (INPUT2).

The listing may be in character format (default) or vertical hexadecimal format. In vertical hexadecimal, three lines are used to display a key: the first is the character, the second displays the zone nibble (bits 0- 3) and is indicated by a Z in print position 1, and the third displays the numeric nibble (bits 4-7) and is indicated by an N in print position 1.

The above options are specified by PARM= parameters, as follows:

• PARM='OPTION=LIST' or no PARM results in a character listing of keys from a single file.

- PARM='HEX,OPTION=List' or PARM='HEX' results in a vertical hexadecimal listing of the keys from a single file.
- PARM='OPTION=Match' results in a character listing of the keys common to both files.
- PARM='HEX,OPTION=Match' results in a vertical hexadecimal listing of the keys common to both files.
- PARM='OPTION=Unique' results in a character listing of keys contained in the first file and not in the second.
- PARM='HEX,OPTION=Unique' results in a vertical hexadecimal listing of the keys found in the first file but not in the second.

When the 'MATCH' option is used, an asterisk (\*\*') is placed to the right of the displayed key if the records within the two files are identical.

```
//jobnamex JOB ...
//*————————————————————————————————*//
//* COMPARE KEYS OF VSAM FILES *//
//*————————————————————————————————*//
//S1 EXEC PGM=KEYLIST PARM='OPTION=MATT'
//STEPLIB DD DSN=MPAC2.MTST.LOADLIB,DISP=SHR
//SYSUDUMP DD SYSOUT=*
//PRINTER DD SYSOUT=*
//INPUT2 DD DSN=ADSPLUS.R6Ø.VSAM.AESSCR$,DISP=SHR
//INPUT1 DD DSN=ADSPLUS.R6Ø.VSAM.MTST.AESSCR$,DISP=SHR
//RANGES DD *,DCB=LRECL=8Ø
MAXL 8 RESTRICT TO FIRST 8 BYTES OF KEY
FROM AESATQJS IGNORE ALL KEYS PRIOR TO AESATQJS*
THRU AEXHED4S AND AFTER AEXHED4S*
FIND CEDFEXIT UNTIL CEDFEXIT*
FROM YAIIDNZH IGNORE ALL KEYS PRIOR TO YAIIDNZH*
THRU YA2Ø4NZ AND AFTER YA2Ø4NZ* PLUS
EXCL YAINSNZH YAINSNZH UNTIL YAINSNZH*
FIND YA2Ø4NZH ALLOW ABOVE 'THRU' TO COMPLETE
FROM%YU% IGNORE ALL KEYS PRIOR TO YU*
THRU@9@ AND AFTER 9*
EXCL'YUH' AND KEYS YUH*
NOTE: THE ABOVE ASTERISKS ('*') INDICATE THE END OF A GENERIC KEY.
/*
//
Figure 1: KEYLIST run-time JCL
```
# EXCLUSIONS

The dataset RANGES may contain records that limit the above listing to specific keys. The record size of RANGES (LRECL) must not exceed 261 (maximum key length plus five). The format of the records is 'xxxxyzzzz...zzzzy', where:

- xxxx is a code ('FROM', 'THRU', 'EXCL', 'FIND', or 'MAXL') to describe the desired exclusion or inclusion. This value should be in the first through the fourth position of the record.
- zzzz...zzzz is an EBCDIC character string that is used to compare against the VSAM keys. Use the ISPF EDIT function HEX ON (or a similar function) to enter non-keyable characters. This

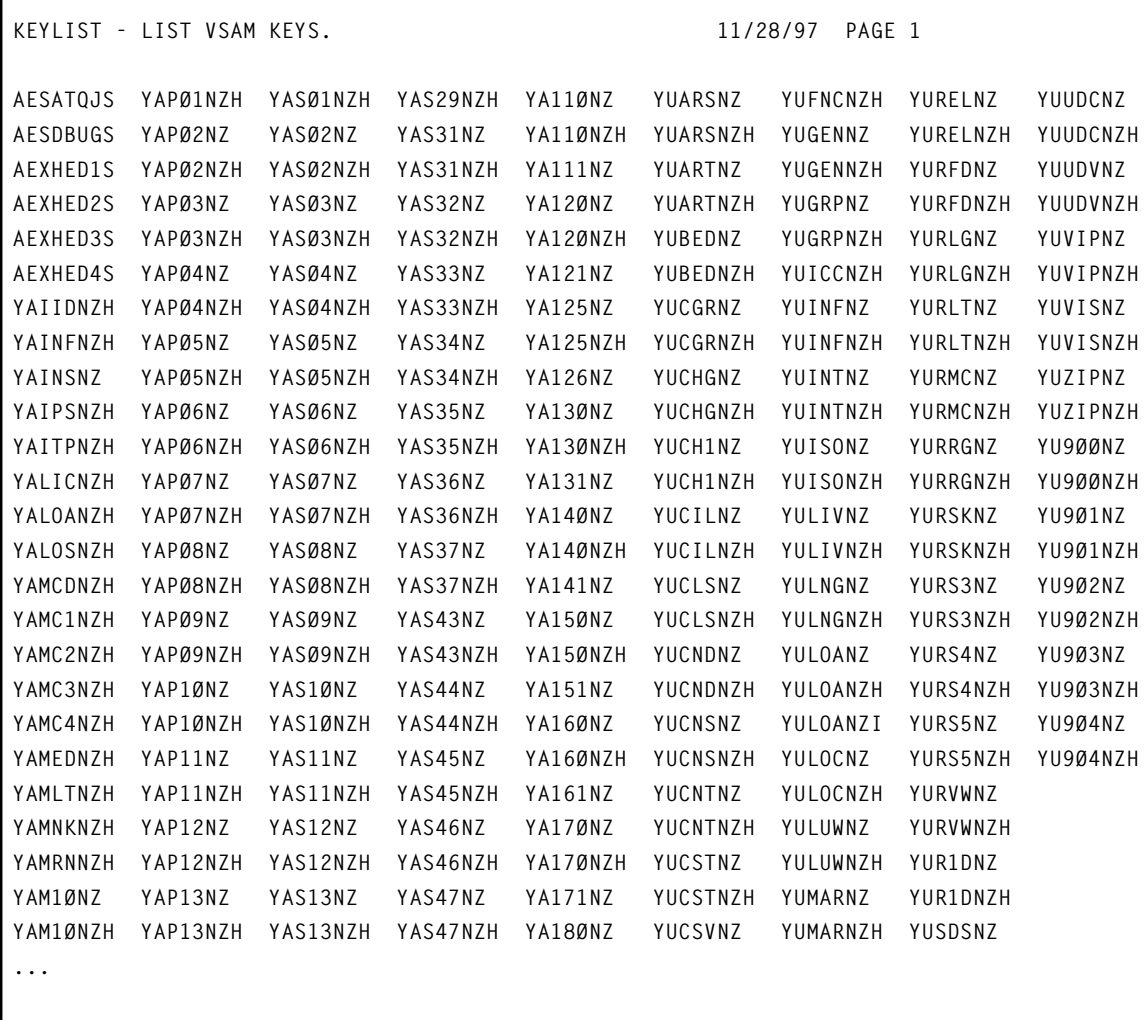

*Figure 2: KEYLIST sample output – list of keys*

```
KEYLIST - LIST VSAM KEYS. 11/28/97 PAGE 2
NON-EXCLUDED RECORDS:
INPUT1 RECORDS 452 KEYLEN 1Ø RKP Ø
DSN=ADSPLUS.R6Ø.VSAM.MTST.AESSCR$
INPUT1 EXCLUDED RECORDS:
     BY 'FROM' 2,462
     BY 'THRU' 15
     BY 'EXCL' 3
     BY 'MAXL' 619
COMMAND LIST:
MAXL 8 RESTRICT TO FIRST 8 BYTES OF KEY
FROM AESATQJS IGNORE ALL KEYS PRIOR TO AESATQJS*
THRU AEXHED4S AND AFTER AEXHED4S*
FIND CEDFEXIT<br>FROM YAIIDNZH              IGNORE ALL KEYS PRI<br>THRU YA2Ø4NZ                    AND AFTER YA2Ø4NZ
                  FROM YAIIDNZH IGNORE ALL KEYS PRIOR TO YAIIDNZH*
                    THRU YA2Ø4NZ AND AFTER YA2Ø4NZ* PLUS
EXCL YAINSNZH YAINSNZH UNTIL YAINSNZH*
FIND YA2Ø4NZH ALLOW ABOVE 'THRU' TO COMPLETE
FROM%YU% IGNORE ALL KEYS PRIOR TO YU*
THRU@9@ AND AFTER 9*
EXCL'YUH' AND KEYS YUH*
NOTE: THE ABOVE ASTERISKS ('*') INDICATE THE END OF A GENERIC KEY.
  Figure 3: KEYLIST sample output
```
string should begin in the sixth position of the record.

• y is a character to indicate the ending of the character string (eg 'THIS STRING CONTAINS BLANKS' or \*THIS STRING CONTAINS BLANKS AND ' CHARACTERS\*). A blank or space (X'40') may be used if there are no embedded blanks in the string.

The 'FROM' statement excludes all keys whose values are less than the specified character string. As with the other statement types, a character string whose length exceeds the key size is truncated to the key size. Alternatively, the comparison is limited to the left-most characters contained in the character string.

The 'THRU' statement excludes all keys whose values are greater than the specified character string.

The 'EXCL' statement is used to exclude all keys that are equal to the character string. Once a key is found that is greater than the specified string, additional records are read from the RANGES dataset. At this time, additional 'FROM' and/or 'THRU' strings may be specified. Note that the character strings of 'EXCL' and 'FIND' statements must be specified in ascending sequence.

The 'FIND' statement is like the 'EXCL' statement, except that no inclusion is made. Its purpose is to provide a means of reading additional 'FROM' and 'THRU' key ranges. Note that if an 'EXCL' is used to exclude records from a previous 'FROM-THRU' definition, and is followed by another 'FROM-THRU' definition, the latter definition would be activated after the 'EXCL' values are passed. One way of avoiding this is to add a 'FIND' statement, with a string that matches or is greater than that of the preceding 'THRU', after the 'EXCL' and before the next 'FROM-THRU' definition (see 'FIND YA204NZH' in Figure 1 for an example of this usage).

The 'MAXL' statement is used to specify the maximum portion of the key to be used. This option excludes all records from the file(s) that are the same for the specified length. In this statement, the string ('zzzz...zzzz') is expected to be a decimal value from 1 to the shortest key of the file(s). If used, this statement should be the first statement in the RANGES dataset.

Figures 2 and 3 show sample output of the program.

# PROGRAM SOURCE

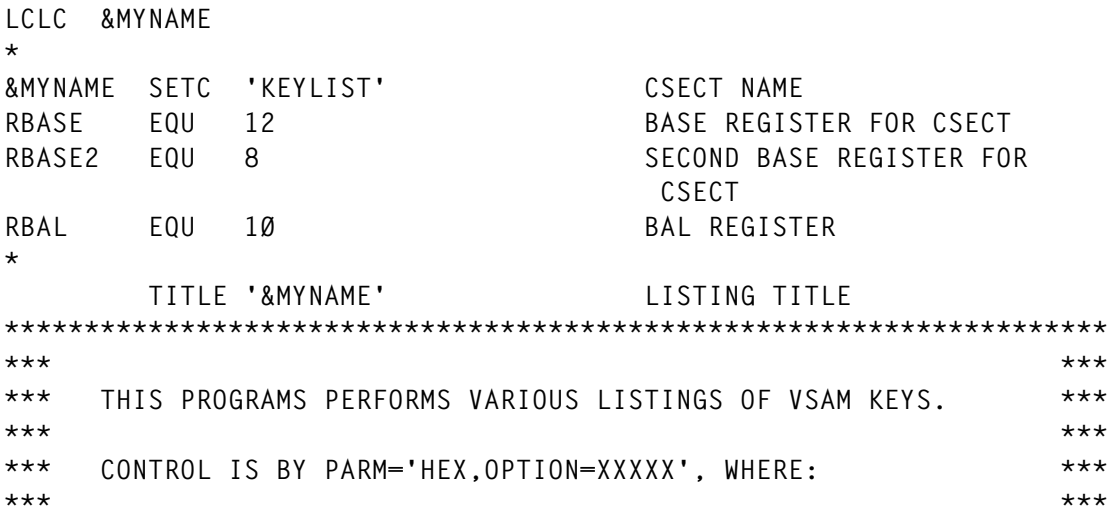

**\*\*\* 1) 'HEX' IS SPECIFIED IF THE LISTING IS TO BE IN VERTICAL \*\*\* \*\*\* HEXADECIMAL. IF THIS PARAMETER IS NOT PRESENT THEN \*\*\* \*\*\* THE LISTING IS CHARACTER ONLY. \*\*\* \*\*\* \*\*\* \*\*\* 2) OPTION=MATCH PROVIDES LISTING OF THE KEYS THAT ARE \*\*\* \*\*\* CONTAINED IN BOTH INPUT1 AND INPUT2. \*\*\* \*\*\* \*\*\* \*\*\* 3) OPTION=UNIQUE PROVIDES LISTING OF THE KEYS THAT ARE \*\*\* \*\*\* CONTAINED IN INPUT1 BUT NOT INPUT2. \*\*\* \*\*\* IF THIS OPTION IS SPECIFIED AN '\*' \*\*\* \*\*\* BEFORE THE KEY INDICATES THAT THE \*\*\* \*\*\* RECORDS ARE ALSO IDENTICAL. \*\*\* \*\*\* \*\*\* \*\*\* 4) OPTION=LIST PROVIDES LISTING OF THE KEYS OF FILE \*\*\* \*\*\* INPUT1. (INPUT2 IS NOT DEFINED). \*\*\* \*\*\* \*\*\* \*\*\* IF 'HEX' IS PRESENT IT MUST BE IN POSITION 1-3 AND \*\*\* \*\*\* 'OPTION='BEGINS IN POSITION 5. ELSE 'OPTION=' BEGINS IN \*\*\* \*\*\* POSITION 1. \*\*\* \*\*\* \*\*\* \*\*\* IF 'OPTION' IS NOT SPECIFIED, 'LIST' IS ASSUMED. \*\*\* \*\*\* \*\*\* \*\*\*\*\*\*\*\*\*\*\*\*\*\*\*\*\*\*\*\*\*\*\*\*\*\*\*\*\*\*\*\*\*\*\*\*\*\*\*\*\*\*\*\*\*\*\*\*\*\*\*\*\*\*\*\*\*\*\*\*\*\*\*\*\*\*\*\*\* EJECT \*\*\*\*\*\*\*\*\*\*\*\*\*\*\*\*\*\*\*\*\*\*\*\*\*\*\*\*\*\*\*\*\*\*\*\*\*\*\*\*\*\*\*\*\*\*\*\*\*\*\*\*\*\*\*\*\*\*\*\*\*\*\*\*\*\*\*\*\* \*\*\* \*\*\* \*\*\* LINKAGE CONVENTIONS ENTERING PROGRAM \*\*\* \*\*\* \*\*\* \*\*\*\*\*\*\*\*\*\*\*\*\*\*\*\*\*\*\*\*\*\*\*\*\*\*\*\*\*\*\*\*\*\*\*\*\*\*\*\*\*\*\*\*\*\*\*\*\*\*\*\*\*\*\*\*\*\*\*\*\*\*\*\*\*\*\*\*\* &MYNAME CSECT , STM R14,R12,12(R13) SAVE REGS TO CALLER S.A. B (BEGIN-&MYNAME)(R15) BRANCH AROUND EYECATCHER DC A(L'NAME) LENGTH OF CSECT NAME NAME DC C'&MYNAME' CSECT NAME DC C' &SYSDATE &SYSTIME ' ASSEMBLY DATE/TIME STAMP BEGIN LR RBASE,R15 LOAD BASE REGISTER LA RBASE2,2Ø48(RBASE) RBASE + 2Ø48 LA RBASE2,2Ø48(RBASE2) RBASE + 4Ø96 USING &MYNAME,RBASE,RBASE2 ADDRESSABILITY PRINT NOGEN GETMAIN R,LV=WORKDLEN GET SAVE/WORK AREA ST R1,8(Ø,R13) MY S.A. ADDR INTO CALLER S.A. ST R13,4(Ø,R1) CALLER S.A. ADDR INTO MY S.A. LR R13,R1 R13 POINTS TO MY S.A. USING WORKD,R13 ADDRESSABILITY OF SAVE AREA L R1,4(Ø,R13) R1 POINTS TO CALLER S.A. LM R15,R1,16(R1) R15 RØ AND R1 ARE RESTORED \* EJECT \*\*\*\*\*\*\*\*\*\*\*\*\*\*\*\*\*\*\*\*\*\*\*\*\*\*\*\*\*\*\*\*\*\*\*\*\*\*\*\*\*\*\*\*\*\*\*\*\*\*\*\*\*\*\*\*\*\*\*\*\*\*\*\*\*\*\*\*\* \*\*\* \*\*\*** **\*\*\* MAINLINE ROUTINE \*\*\* \*\*\* \*\*\* \*\*\*\*\*\*\*\*\*\*\*\*\*\*\*\*\*\*\*\*\*\*\*\*\*\*\*\*\*\*\*\*\*\*\*\*\*\*\*\*\*\*\*\*\*\*\*\*\*\*\*\*\*\*\*\*\*\*\*\*\*\*\*\*\*\*\*\*\* MAIN EQU \* BEGIN MAINLINE ROUTINE** ST R1, R1SAVE SAVE INITIAL R1  **XC COMPCODE,COMPCODE CLEAR COMPLETION CODE \* MVC JGMOTBL(13\*L'JGMOTBL),JGMOTBLD COPY JULGREG DAYS/MONTH \* \* BEGIN DCB INITIALIZATION \* MVC PRINTER(PRINTERL),PRINTERD INITIALIZE DCB MVC INPUT1(INPUT1L),INPUT1D INITIALIZE ACB MVC INPUT2(INPUT2L),INPUT2D INITIALIZE ACB \* MVC RANGES(RANGESL),RANGESD INITIALIZE RANGES DCB \* \* END DCB INITIALIZATION \* \* \* BEGIN DCB OPENS \* MVC PROPENL(PROPENLN),OPEND INITIALIZE SET PRINTER OPEN LIST OPEN (PRINTER,(OUTPUT)),MF=(E,PROPENL) OPEN PRINTER \* MVC RGOPENL(RGOPENLN),OPEND SET RANGES OPEN LIST OPEN (RANGES,(INPUT)),MF=(E,RGOPENL) OPEN RANGES \* \* END DCB OPENS \* MVI IDENT,C' ' CLEAR 'IDENTICAL' FLAG** INITIALIZE 'IDENTICAL' RECORD **COUNT MVI EOFFLAGS,Ø CLEAR E-O-F FLAGS MVC HEADER(L'HEAD),HEAD INITIALIZE HEADER MVC HEADER+L'HEAD(L'HEADER-L'HEAD),HEADER+L'HEAD-1 CLEAR MVC PAGENO-4(4),=C'PAGE' SET PAGE NUMBER ID ZAP COUNT1,=P'Ø' INITIALIZE INPUT1 VSAM RECORD COUNT ZAP COUNT2,=P'Ø' INITIALIZE INPUT2 VSAM RECORD COUNT ZAP COUNTDUP,=P'Ø' INITIALIZE DUPLICATE KEY COUNT ZAP COUNTUNQ,=P'Ø' INITIALIZE UNIQUE KEY COUNT ZAP COUNT1F,=P'Ø' INITIALIZE FROM KEY COUNT FOR INPUT1 ZAP COUNT1T,=P'Ø' " THRU KEY COUNT ZAP COUNT1E,=P'Ø' " EXCLUDE KEY COUNT ZAP COUNT1M,=P'Ø' " MAXL EXCLUSIONS ZAP COUNT2F,=P'Ø' INITIALIZE FROM KEY COUNT FOR**

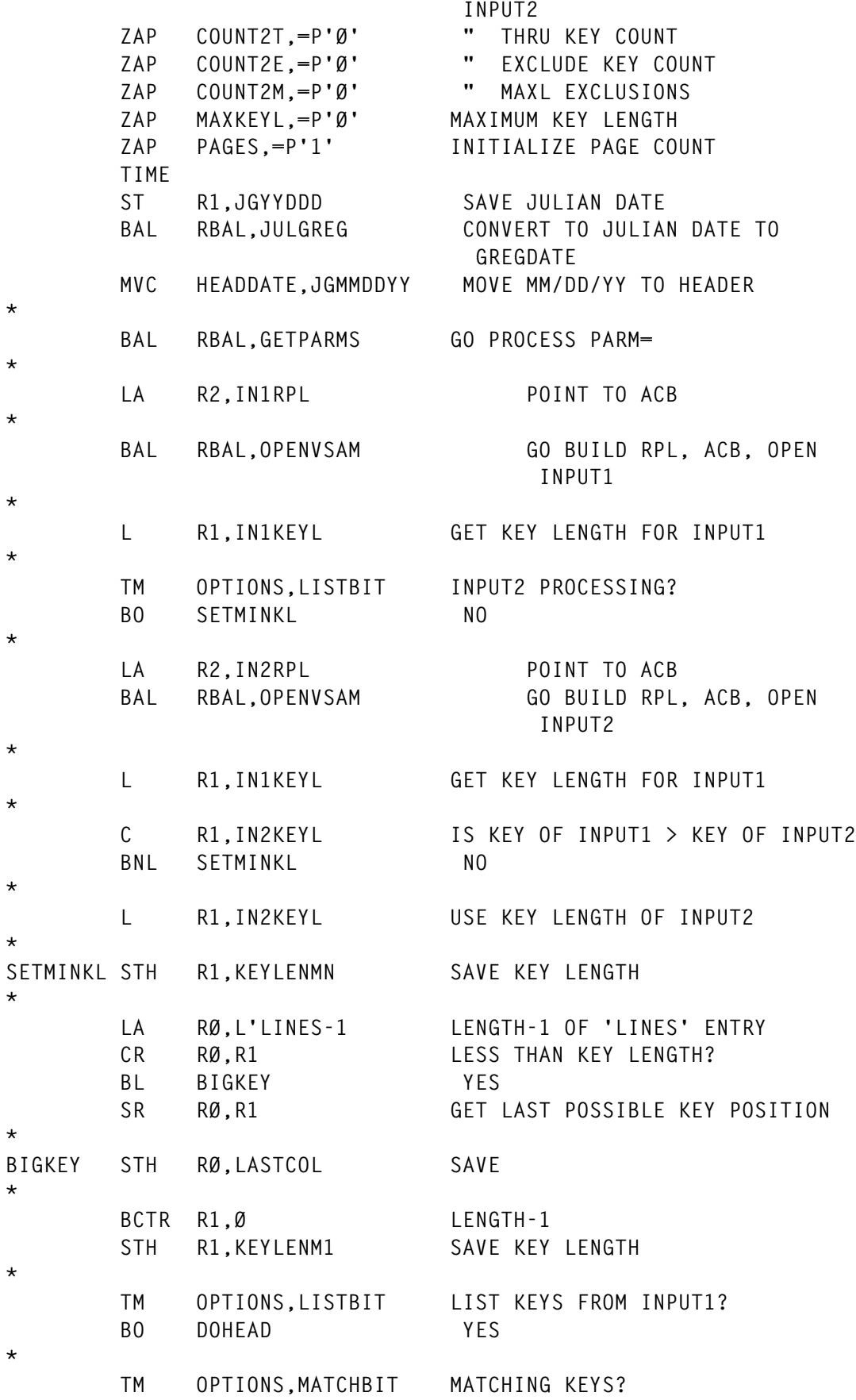

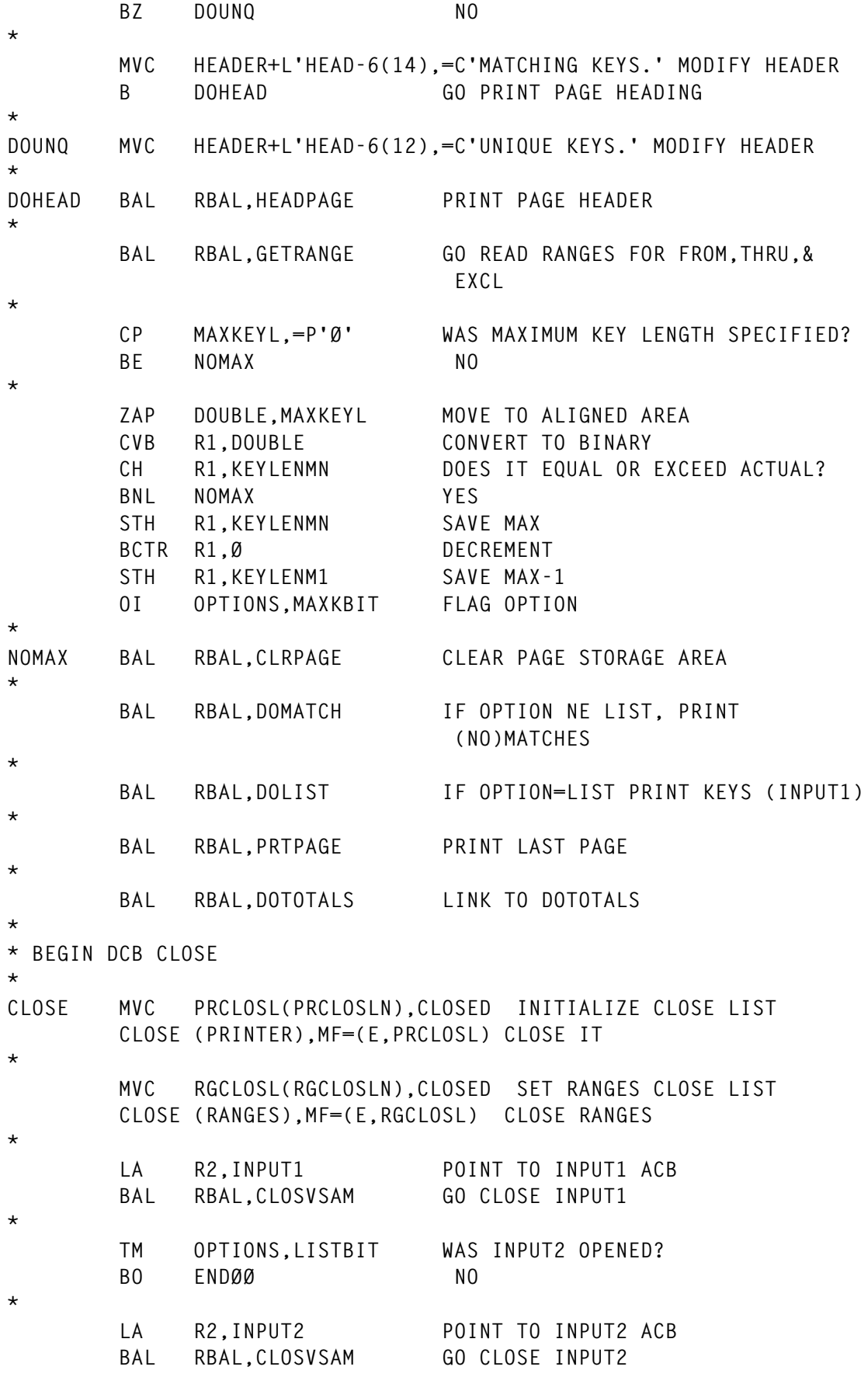

```
*
* END DCB CLOSE
*
ENDØØ LA R15,Ø SET COMPLETION CODE ØØ
      ST R15, COMPCODE INTO STORAGE
      B ENDING GO TO ENDING
*
       EJECT
*********************************************************************
*** ***
*** LINKAGE CONVENTIONS EXITING PROGRAM ***
*** ***
*********************************************************************
ENDING L R14,COMPCODE R14 SAVES COMP CODE
      LR R1,R13 R1 SAVES ADDR OF MY S.A.
      L R13,4(Ø,R1) R13 RESTORED, PTR CALLER S.A.
       FREEMAIN R,LV=WORKDLEN,A=(R1) FREE MY SAVE/WORK AREA
       LR R15,R14 R15 SET TO COMP CODE
       LM RØ,R12,2Ø(R13) RØ-R12 RESTORED
       L R14,12(Ø,R13) R14 RESTORED
      MVI 12(R13), X'FF' SET COMPLETION SIGNAL
      BR R14 RETURN TO CALLER
*
* BEGIN STUB DEFINE
*
*
       EJECT
*********************************************************************
*** ***
*** CONVERT JULIAN DATE TO GREGORIAN DATE ***
*** ***
*********************************************************************
*
JULGREG ST RBAL,SAVJGBAL SAVE LINKAGE REGISTER
*
      CLI JGYYDDD,1 IS ACTUAL CENTURY PRESENT?
       BH JGACTUAL YES
       TR JGYYDDD(1),=X'192Ø' CENTURY=Ø ==> 19XX, 1==>2ØXX
JGACTUAL ZAP JGDAYS,JGYYDDD+2(2) SAVE DAYS FROM BEGINNING OF YEAR
       ZAP JGMONTHS,=P'1' INITIALIZE MONTH
*
       LA R15,JANUARY LOAD ADDRESS OF DAYS/MONTH TABLE
       LA RØ,L'JANUARY ... WIDTH OF TABLE
       LA R1,DECEMBER ... END OF TABLE
*
       ZAP FEBRUARY,=P'28' SET NON LEAP YEAR DAYS
       CLC =X'2ØØØ',JGYYDDD YEAR 2ØØØ?
       BE JGYR2ØØØ YES
*
JG2ØTHCN TM JGYYDDD+1,1 LEAP YEAR?
       BO JGLOOP NO
```
 **TM JGYYDDD+1,X'12' BM JGLOOP NO JGYR2ØØØ AP FEBRUARY,=P'1' ADJUST \* JGLOOP CP JGDAYS,Ø(L'JANUARY,R15) CURRENT MONTH? BNH JGFOUND YES AP JGMONTHS,=P'1' INCREMENT MONTH SP JGDAYS,Ø(L'JANUARY,R15) DECREMENT DAYS PER CURRENT MONTH BXLE R15,RØ,JGLOOP CONTINUE \* JGFOUND UNPK JGMMDDYY(2),JGMONTHS UNPACK MONTH UNPK JGMMDDYY+3(2),JGDAYS UNPACK DAY UNPK JGMMDDYY+6(3),JGYYDDD+1(2) UNPACK YEAR MVI JGMMDDYY+2,C'/' SEPARATE MONTH AND DAY MVI JGMMDDYY+5,C'/' SEPARATE DAY AND YEAR OI JGMMDDYY+1,C'Ø' FORCE MONTH NUMERIC OI JGMMDDYY+4,C'Ø' FORCE DAY NUMERIC OI JGMMDDYY+7,C'Ø' FORCE YEAR NUMERIC \* JGRETURN L RBAL,SAVJGBAL LOAD LINKAGE REGISTER BR RBAL RETURN \* EJECT \*\*\*\*\*\*\*\*\*\*\*\*\*\*\*\*\*\*\*\*\*\*\*\*\*\*\*\*\*\*\*\*\*\*\*\*\*\*\*\*\*\*\*\*\*\*\*\*\*\*\*\*\*\*\*\*\*\*\*\*\*\*\*\*\*\*\*\*\* \*\*\* \*\*\*** \*\*\* **MATCH KEYS** \*\*\* **\*\*\* \*\*\* \*\*\*\*\*\*\*\*\*\*\*\*\*\*\*\*\*\*\*\*\*\*\*\*\*\*\*\*\*\*\*\*\*\*\*\*\*\*\*\*\*\*\*\*\*\*\*\*\*\*\*\*\*\*\*\*\*\*\*\*\*\*\*\*\*\*\*\*\* \* DOMATCH ST RBAL,SAVDMBAL SAVE LINKAGE REGISTER \* TM OPTIONS,LISTBIT OPTION=MATCH OR MATCH=UNIQUE? BO DMRETURN NO \*** DMREST BAL RBAL, READ1 READ RECORD FROM INPUT1  **BAL RBAL,READ2 READ RECORD FROM INPUT2 \*** DMCOMP LH R2, KEYLENM1 ARE KEYS SAME? **\*** L R1, IN1LOC LOAD LOCATION OF INPUT1 RECORD  **A R1,IN1RKP ADD OFFSET TO KEY L R15,IN2LOC LOAD LOCATION OF INPUT2 RECORD A R15,IN2RKP ADD OFFSET TO KEY \*** EX R2, DMCLC ARE KEYS SAME?  **BE DMSAME YES** BH DM2LT **KEY1<KEY2 \* TM OPTIONS,UNIQUBIT UNIQUE OPTION? BZ DMREAD1 NO**

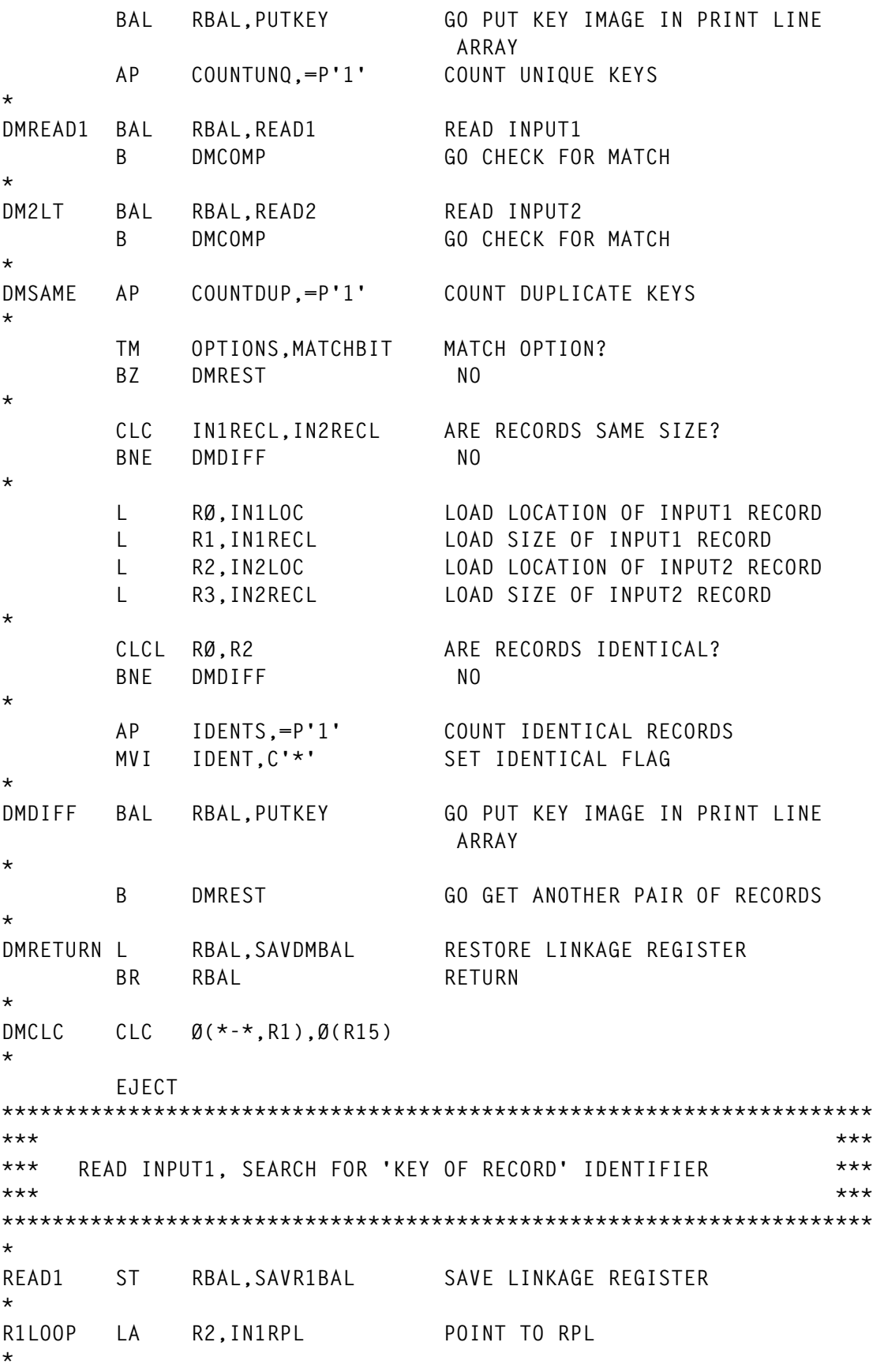

© 1998. Reproduction prohibited. Please inform Xephon of any infringement. 21

**\***

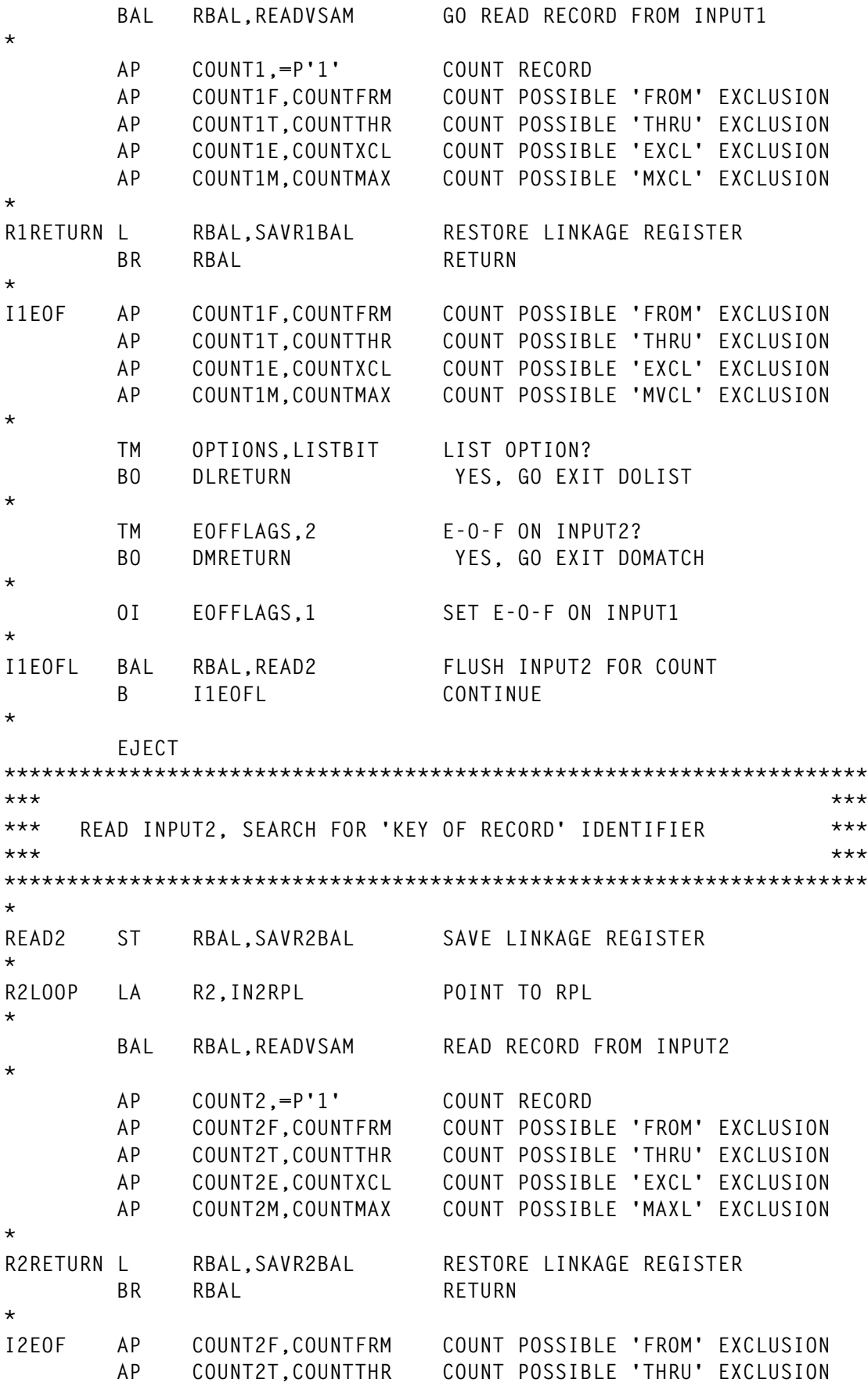

 **AP COUNT2E,COUNTXCL COUNT POSSIBLE 'EXCL' EXCLUSION AP COUNT2M,COUNTMAX COUNT POSSIBLE 'MAXL' EXCLUSION \* TM EOFFLAGS,1 E-O-F ON INPUT1? BO DMRETURN YES, GO EXIT DOMATCH \* OI EOFFLAGS,2 SET E-O-F ON INPUT1 \* I2EOFL BAL RBAL,READ1 FLUSH INPUT1 FOR COUNT B I2EOFL CONTINUE \* EJECT \*\*\*\*\*\*\*\*\*\*\*\*\*\*\*\*\*\*\*\*\*\*\*\*\*\*\*\*\*\*\*\*\*\*\*\*\*\*\*\*\*\*\*\*\*\*\*\*\*\*\*\*\*\*\*\*\*\*\*\*\*\*\*\*\*\*\*\*\* \*\*\* \*\*\*** \*\*\* SET 'LINES' ARRAY TO BLANKS **\*\*\*** \*\*\* **\*\*\* \*\*\* \*\*\*\*\*\*\*\*\*\*\*\*\*\*\*\*\*\*\*\*\*\*\*\*\*\*\*\*\*\*\*\*\*\*\*\*\*\*\*\*\*\*\*\*\*\*\*\*\*\*\*\*\*\*\*\*\*\*\*\*\*\*\*\*\*\*\*\*\* \* CLRPAGE ST RBAL,SAVCPBAL SAVE LINKAGE REGISTER \* LA R15,LINES POINT TO FIRST LINE** LA RØ,L'LINES LENGTH OF LINE  **L R1,=A(LPP\*L'LINES-L'LINES) (LINE LENGTH) \* (LINES - 1) AR R1,R15 POINT TO LAST LINE MVI LINES,C' ' SET SEED MVC CZN,=2C' ZN' SET FOR CHARACTER, ZONE, NUMBER \* LH R2,KEYLENMN GET KEY LENGTH CH R2,=AL2(L'LINES-2) WILL KEY FIT ON ONE LINE? BL CPLOOP YES \* MVC CZN,=C' Z N' SET TO DOUBLE SPACE INDICATORS \* CPLOOP MVC 1(L'LINES,R15),Ø(R15) CLEAR LINE TO BLANKS \* TM OPTIONS,HEXBIT HEX OPTION? BZ CPLNOTHX NO \* MVC Ø(1,R15),CZN SET ' ', 'Z', OR 'N' MVC CZN(L'CZN-1),CZN+1 POSITION 2-N TO 1-(N-1) MVC CZN+L'CZN-1(1),Ø(R15) POSITION 1 TO N \* CPLNOTHX BXLE R15,RØ,CPLOOP CONTINUE \* LA R1,LINES POINT TO FIRST LINE ST R1,LINEPTR SAVE XR R1,R1 SET TO PRINT COLUMN 2 \* TM OPTIONS,HEXBIT IS LISTING IN VERTICAL HEX? BZ CPNOTHEX NO \***

© 1998. Reproduction prohibited. Please inform Xephon of any infringement. 23

LA R1.1 SET TO PRINT COLUMN 3 **\* CPNOTHEX STH R1,COLPTR CLEAR COLUMN DISPLACEMENT \* L RBAL,SAVCPBAL RESTORE LINKAGE REGISTER BR RBAL RETURN \* EJECT \*\*\*\*\*\*\*\*\*\*\*\*\*\*\*\*\*\*\*\*\*\*\*\*\*\*\*\*\*\*\*\*\*\*\*\*\*\*\*\*\*\*\*\*\*\*\*\*\*\*\*\*\*\*\*\*\*\*\*\*\*\*\*\*\*\*\*\*\* \*\*\* \*\*\* \*\*\* PRINT 'LINES' \*\*\* \*\*\* \*\*\* \*\*\*\*\*\*\*\*\*\*\*\*\*\*\*\*\*\*\*\*\*\*\*\*\*\*\*\*\*\*\*\*\*\*\*\*\*\*\*\*\*\*\*\*\*\*\*\*\*\*\*\*\*\*\*\*\*\*\*\*\*\*\*\*\*\*\*\*\* \* PRTPAGE ST RBAL,SAVPPBAL SAVE LINKAGE REGISTER \*** LA R3, LINES POINT TO FIRST LINE LA R4,L'LINES LENGTH OF LINE  **L R5,=A(LPP\*L'LINES-L'LINES) (LINE LENGTH) \* (LINES - 1) AR R5,R3 POINT TO LAST LINE \* PPLOOP CLC LINE+1(L'LINES),Ø(R3) IS IMAGE BLANK? BE PPFINISH YES \* MVC LINE+1(L'LINES),Ø(R3) MOVE IMAGE TO PRINT LINE** BAL RBAL, PRINT **PRINT LINE BXLE R3,R4,PPLOOP CONTINUE \* PPFINISH BAL RBAL,CLRPAGE CLEAR 'LINES' TO BLANKS \* L RBAL,SAVPPBAL RESTORE LINKAGE REGISTER BR RBAL RETURN \* EJECT \*\*\*\*\*\*\*\*\*\*\*\*\*\*\*\*\*\*\*\*\*\*\*\*\*\*\*\*\*\*\*\*\*\*\*\*\*\*\*\*\*\*\*\*\*\*\*\*\*\*\*\*\*\*\*\*\*\*\*\*\*\*\*\*\*\*\*\*\* \*\*\* \*\*\* \*\*\* PRINT TOTALS \*\*\* \*\*\* \*\*\* \*\*\*\*\*\*\*\*\*\*\*\*\*\*\*\*\*\*\*\*\*\*\*\*\*\*\*\*\*\*\*\*\*\*\*\*\*\*\*\*\*\*\*\*\*\*\*\*\*\*\*\*\*\*\*\*\*\*\*\*\*\*\*\*\*\*\*\*\* \* DOTOTALS ST RBAL,SAVDTBAL SAVE LINKAGE REGISTER \* BAL RBAL,DOUBLESP ALLOW FOR DOUBLE SPACE MVC LINE(22),=C'ØNON-EXCLUDED RECORDS:' SET IDENTIFIER BAL RBAL,PRINT GO PRINT IDENTIFIER \* LA R2,INPUT1 POINT TO INPUT1 ACB BAL RBAL,GETNAME GO GET DSN, FORMAT TOTALS, ETC. \* TM OPTIONS,LISTBIT WAS INPUT2 READ? BO DTNOT2 NO**

**\***

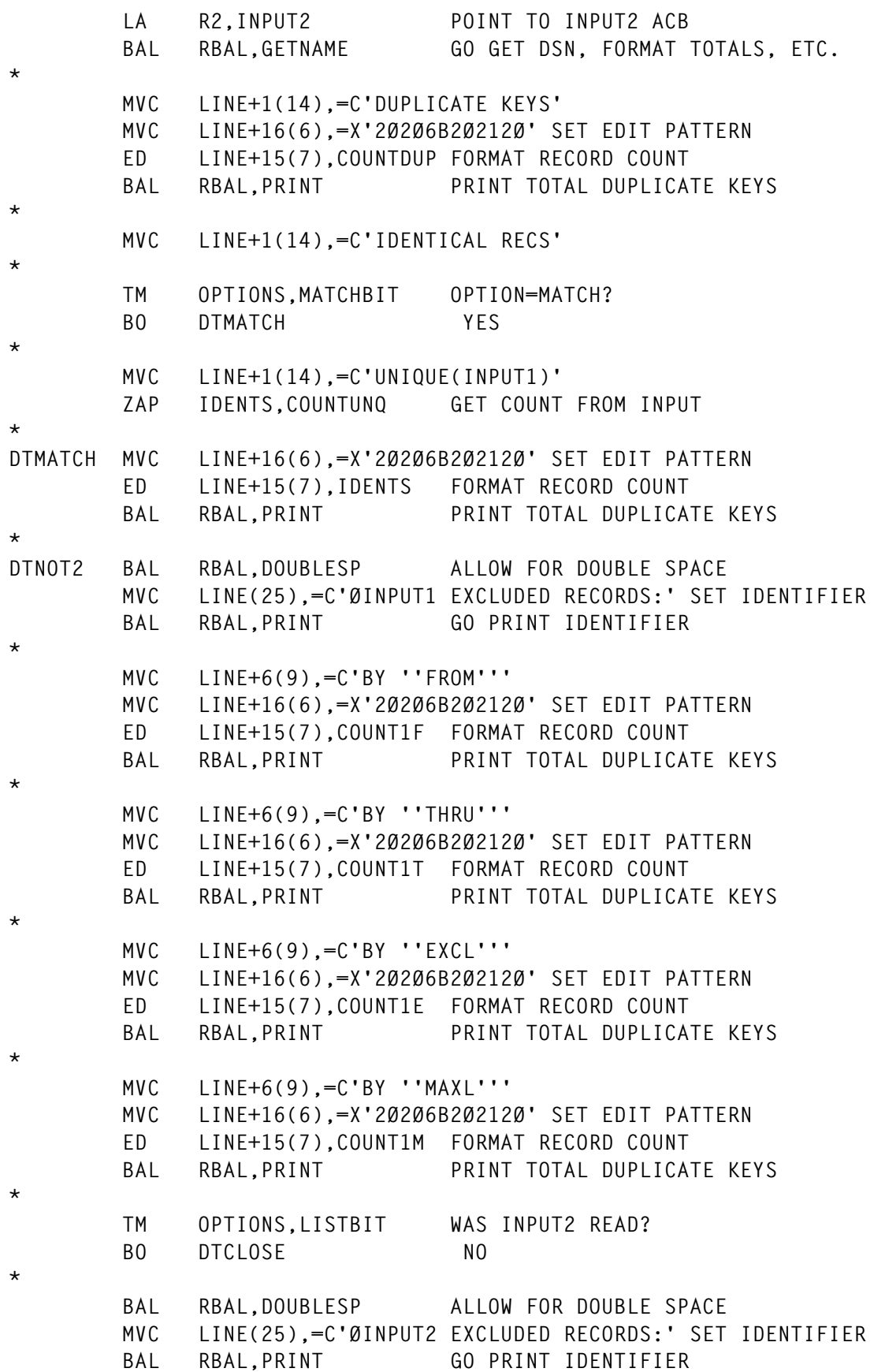

 **MVC LINE+6(9),=C'BY ''FROM''' MVC LINE+16(6),=X'2Ø2Ø6B2Ø212Ø' SET EDIT PATTERN ED LINE+15(7),COUNT2F FORMAT RECORD COUNT** BAL RBAL, PRINT PRINT TOTAL DUPLICATE KEYS **\* MVC LINE+6(9),=C'BY ''THRU''' MVC LINE+16(6),=X'2Ø2Ø6B2Ø212Ø' SET EDIT PATTERN ED LINE+15(7),COUNT2T FORMAT RECORD COUNT** BAL RBAL, PRINT PRINT TOTAL DUPLICATE KEYS **\* MVC LINE+6(9),=C'BY ''EXCL''' MVC LINE+16(6),=X'2Ø2Ø6B2Ø212Ø' SET EDIT PATTERN ED LINE+15(7),COUNT2E FORMAT RECORD COUNT** BAL RBAL, PRINT PRINT TOTAL DUPLICATE KEYS **\* MVC LINE+6(9),=C'BY ''MAXL''' MVC LINE+16(6),=X'2Ø2Ø6B2Ø212Ø' SET EDIT PATTERN ED LINE+15(7),COUNT2M FORMAT RECORD COUNT** BAL RBAL, PRINT PRINT TOTAL DUPLICATE KEYS **\* DTCLOSE MVC RGCLOSL(RGCLOSLN),CLOSED SET RANGES CLOSE LIST CLOSE (RANGES),MF=(E,RGCLOSL) CLOSE RANGES TO REPROCESS \* MVC RGOPENL(RGOPENLN),OPEND SET RANGES OPEN LIST OPEN (RANGES,(INPUT)),MF=(E,RGOPENL) REOPEN RANGES \* OI EOFFLAGS,X'4Ø' INDICATE SECOND READ MVC LINE(14),=C'ØCOMMAND LIST:' IDENTIFY COMMAND LIST** BAL RBAL.DOUBLESP **ALLOW FOR DOUBLE SPACE** BAL RBAL, PRINT **PRINT IDENTIFIER \* DTLOOP GET RANGES,RINAREA READ CONTROL STATEMENT MVC LINE+1(L'LINE-1),RINAREA MOVE TO PRINT LINE** BAL RBAL, PRINT **PRINT CONTROL STATEMENT** B DTLOOP CONTINUE **\* DTRETURN L RBAL,SAVDTBAL RESTORE LINKAGE REGISTER BR RBAL RETURN \* EJECT \*\*\*\*\*\*\*\*\*\*\*\*\*\*\*\*\*\*\*\*\*\*\*\*\*\*\*\*\*\*\*\*\*\*\*\*\*\*\*\*\*\*\*\*\*\*\*\*\*\*\*\*\*\*\*\*\*\*\*\*\*\*\*\*\*\*\*\*\* \*\*\* READ VSAM RECORD \*\*\* \*\*\*\*\*\*\*\*\*\*\*\*\*\*\*\*\*\*\*\*\*\*\*\*\*\*\*\*\*\*\*\*\*\*\*\*\*\*\*\*\*\*\*\*\*\*\*\*\*\*\*\*\*\*\*\*\*\*\*\*\*\*\*\*\*\*\*\*\* \* READVSAM ST RBAL,SAVRVBAL SAVE LINKAGE REGISTER \* PRINT GEN ZAP COUNTFRM,=P'Ø' INITIALIZE 'FROMKEY' EXCLUSION COUNT**

**\***

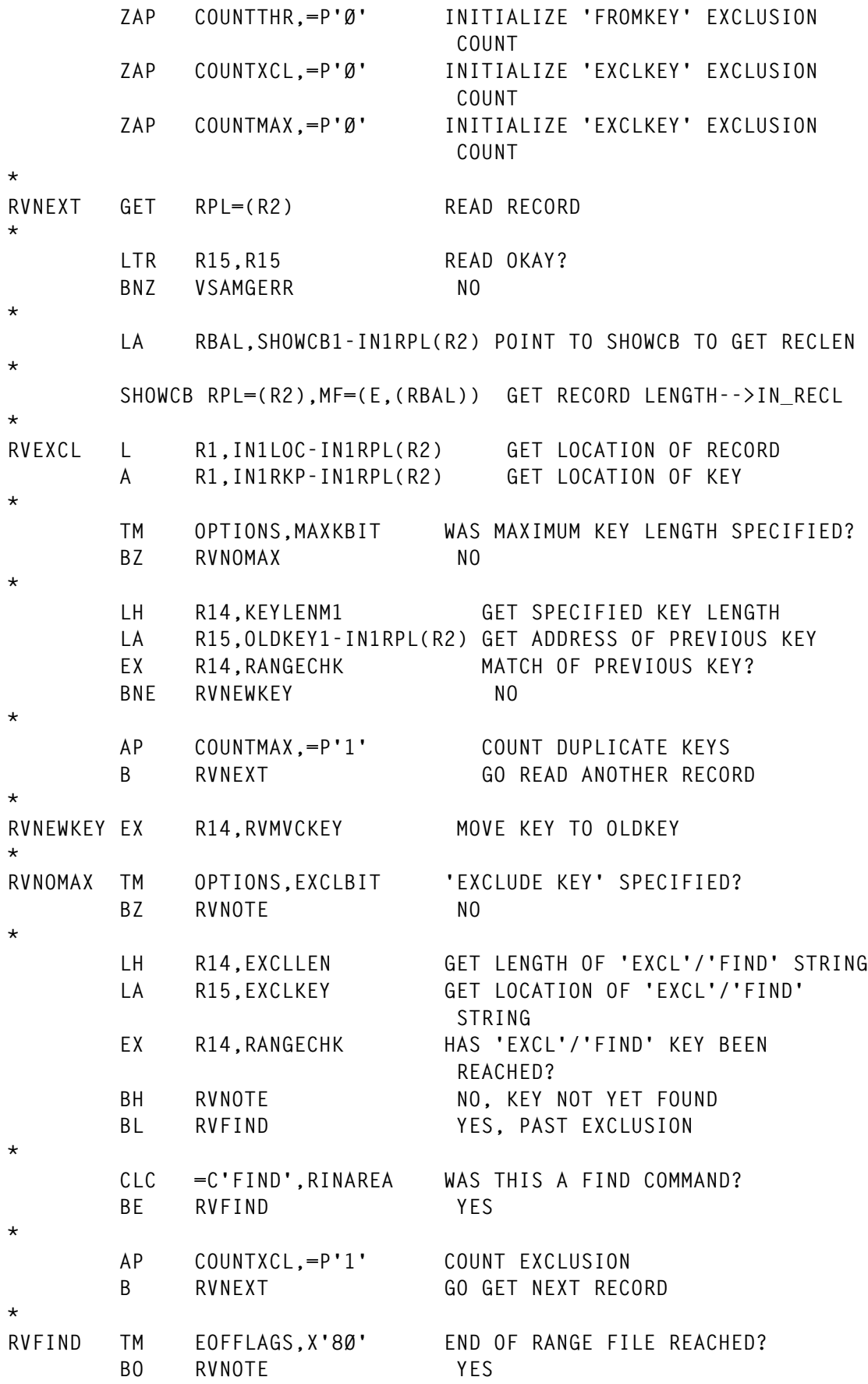

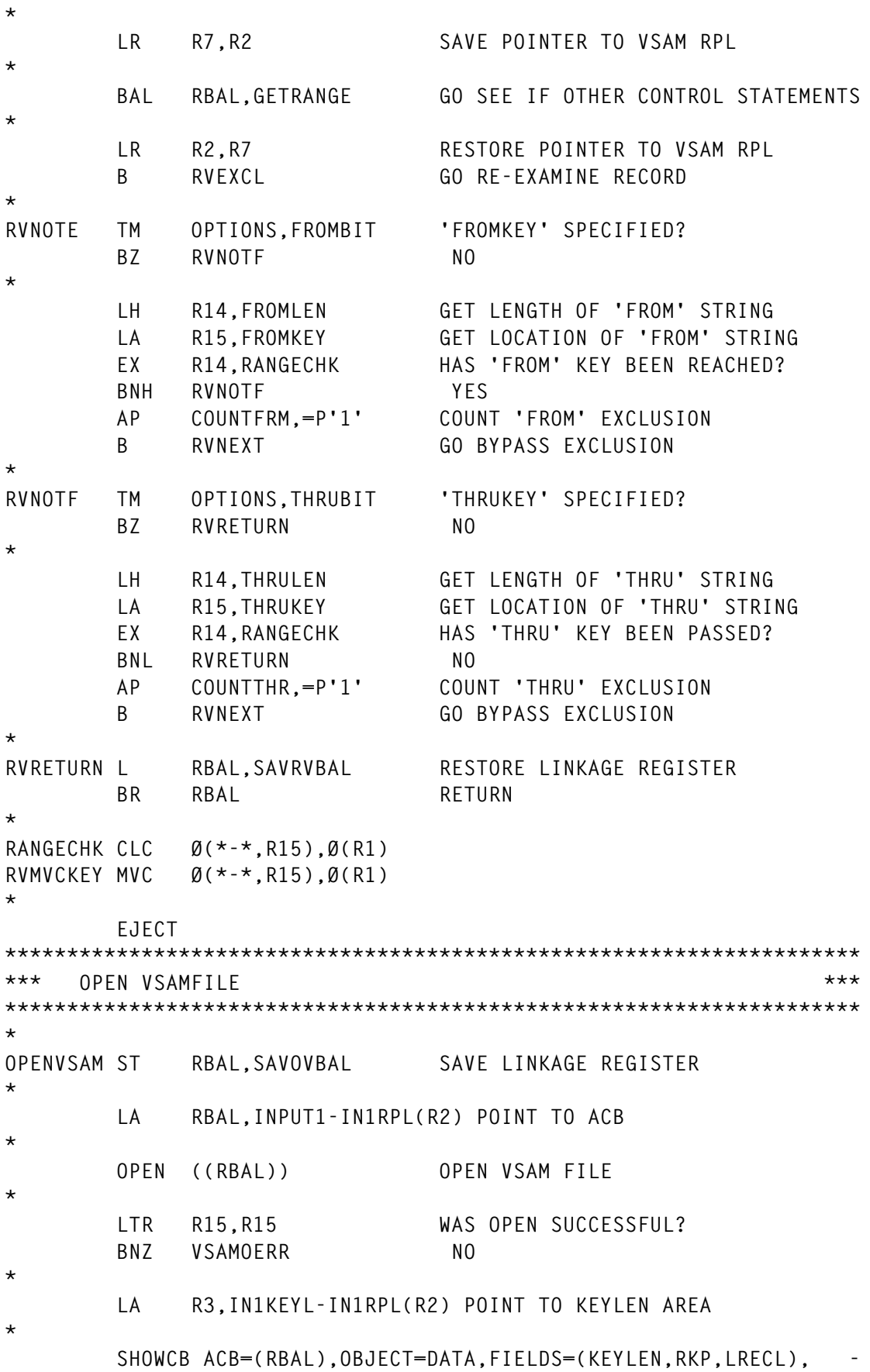

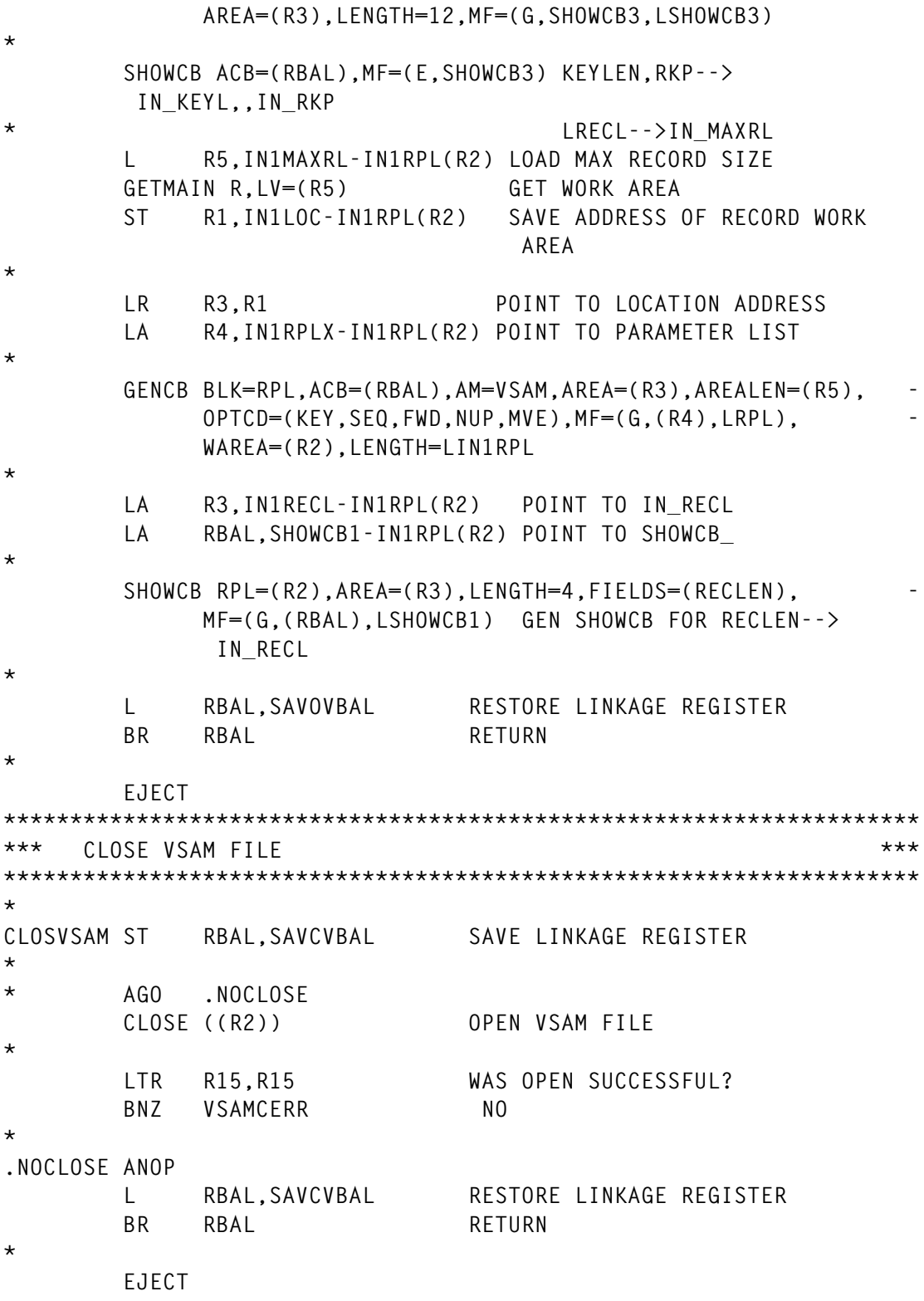

*Editor's note: this article will be continued in the next issue.*

*Keith Nicaise (USA)* © Xephon 1998

# <span id="page-29-0"></span>**Testing to see whether a VSAM cluster is empty**

The program presented here was developed and tested under VSE/ESA Version 1.3. It is now running under VSE/ESA Version 2.2.

The program is called by the following job control statement:

```
 // EXEC TSTEMPTY,PARM='filename'
```
and checks whether a VSAM (ESDS or KSDS) cluster is empty.

The PARM string of the EXEC statement must be the filename (ddname) of the cluster that you want to check. Under VSE/ESA, this string can be up to seven bytes long.

One of the following return codes is passed to job control:

- 0 VSAM cluster is not empty (OPEN was successful).
- 4 VSAM cluster is empty.
- 9 PARM string missing or too long.
- 10 SHOWCB error (should not occur).
- 11 Other OPEN error (usually file not found); see console.

At our site, we use the program to skip steps of a batch job if processing those steps results in an empty output file. This is illustrated by the following example :

```
 // JOB EXAMPLE
  // ON $RC >= 8 GOTO ABEND
 ...
  // DLBL SORTIN1,'CLIENTS',,VSAM,CAT=...
  // DLBL SORTOUT,'SPECIAL.CLIENTS',,VSAM,CAT=...
  // EXEC SORT,SIZE=2ØØK
     SORT FIELDS=...
     RECORD TYPE=F,LENGTH=...
     INCLUDE COND=... <=== SELECTS SPECIAL CLIENTS
     INPFIL VSAM
     OUTFIL ESDS,REUSE
  /*
  // EXEC TSTEMPTY,PARM='SORTOUT'
  // IF $RC EQ 4 THEN
  // GOTO EMPTY
```
 **... ... <=== STEPS SKIPPED IF SORTOUT EMPTY ... /. EMPTY ...**

# **TSTEMPTY**

![](_page_30_Picture_150.jpeg)

![](_page_31_Picture_151.jpeg)

![](_page_32_Picture_149.jpeg)

÷,

# <span id="page-33-0"></span>**Resetting a VSAM cluster**

The program presented in this article was developed and tested under VSE/ESA Version 1.3. It is now running under VSE/ESA Version 2.2.

The program is called by the following job control statement:

```
 // EXEC SETEMPTY,PARM='filename'
```
and resets (empties) a VSAM cluster. The cluster must be an ESDS or a KSDS defined with the REUSE attribute.

The PARM string of the EXEC statement must be the filename (ddname) of the cluster that you want to reset. Under VSE/ESA, this string can be up to seven bytes long.

One of the following return codes is passed to job control:

- 0 Reset was successful.
- 9 PARM string missing or too long.
- 11 OPEN error; see console.

You can of course use other methods, such as job control, to reset a reusable cluster when it is opened or closed. However, the first or last processing step using the file is not always the right moment to reset the cluster. In these cases, as the following example shows, it helps to use the program presented here.

# EXAMPLE

```
// JOB EXAMPLE
   // ON $RC >= 8 GOTO ABEND
 ...
   // DLBL TESTFIL,'SPECIAL.CLIENTS',,VSAM,CAT=...
   // EXEC SETEMPTY,PARM='TESTFIL'
   ...
```
# **SETEMPTY**

![](_page_34_Picture_145.jpeg)

```
 BALR R9,Ø LOAD BASE REGISTER
       USING *,R9 ESTABLISH ADDRESSABILITY
       LA R13,SAVEAREA ADDRESS OF SAVE AREA
       CR R1,R15 PARM STRING EXISTS
      BE PARMERR NO, INFORM JOB CONTROL
       TM Ø(R1),X'8Ø' HIGH ORDER BIT OK
      BNO PARMERR NO, INFORM JOB CONTROL
       L R1,Ø(,R1) ADDRESS OF PARAMETER
       LH R2,Ø(,R1) LENGTH OF PARAMETER
       LTR R2,R2 LENGTH OF PARAMETER POSITIVE
      BNP PARMERR NO, INFORM JOB CONTROL
       LA R3,L'FILENM-1 LOAD GREATEST ALLOWED LENGTH
       CR R2,R3 PARAMETER TOO LONG
       BH PARMERR YES, INFORM JOB CONTROL
       MVI FILENM,C' ' INITIALIZE STORAGE
       MVC FILENM+1(L'FILENM-1),FILENM
      BCTR R2,0 LENGTH FOR EXECUTE
      EX R2.MVCPARM MOVE PARAMETER TO STORAGE
       EJECT
*********************************************************************
       STORE FILENAME IN VSAM ACCESS CONTROL BLOCK
*********************************************************************
        MODCB AM=VSAM, *
            ACB=VSAMFIL, *
            DDNAME=(*,FILENM)
        EJECT
*********************************************************************
      * OPEN AND RESET FILE
*********************************************************************
        OPEN VSAMFIL OPEN FILE
        LTR R15,R15 TEST RETURN CODE
        BNZ OPENERR ERROR
        EJECT
*********************************************************************
       CLOSE SUCCESSFULLY OPENED FILE
*********************************************************************
        CLOSE VSAMFIL CLOSE FILE
        SR R15,R15 RESET SUCCESSFUL, RETURN CODE
 Ø
        EJECT
*********************************************************************
       * TERMINATE PROGRAM WITH RETURN CODE IN REGISTER 15
*********************************************************************
RETURN EOJ RC=(R15)
        EJECT
*********************************************************************
      * SEVERE ERRORS, SET RETURN CODE
*********************************************************************
```

```
PARMERR DS ØH MORE THAN ONE PARAMETER
       LA R15,9 SET RETURN CODE TO 9
      B RETURN INFORM JOB CONTROL
OPENERR DS ØH OPEN ERROR
       LA R15,11 SET RETURN CODE TO 11
      B RETURN INFORM JOB CONTROL
MVCPARM MVC FILENM(Ø),2(R1) MOVE INPUT PARAMETER TO
                               STORAGE
       EJECT
*********************************************************************
      * VSAM ACCESS CONTROL BLOCK
*********************************************************************
VSAMFIL ACB AM=VSAM, *
            MACRF=(ADR,SEQ,RST,OUT)
       EJECT
*********************************************************************
      * WORKING STORAGE
*********************************************************************
SAVEAREA DS 9D OWN SAVE AREA
FILENM DS CL8 FILENAME (INPUT PARAMETER)
       END SETEMPTY
Walter Richters
(Germany) © Xephon 1998
```
Approximately 3,500 files containing code from Xephon's technical journals can be viewed and downloaded from our Web site, free of charge. All code published before the end of 1996 is included. (Articles from January 1997 onwards are still controlled by password.)

There are three means of access:

- A chronological listing by issue date.
- An alphabetical listing by article title.
- A keyword free-text search facility (only article titles are indexed).

Our Web site is at http://www.xephon.com

# <span id="page-37-0"></span>INTRODUCTION

This article describes a simple and automatic method for setting the RECORDSIZE and KEYLENGTH parameters in the definitions of VSAM files held in the DFHCSD, without using an IDCAMS LISTCAT or other tool (eg FILE-AID). The RECORDSIZE and KEYLENGTH parameters specified in the DFHCSD file are checked to ensure that they correspond to the actual values of the files.

# THE PROBLEM

Many installations have a TOR-AOR-DOR structure. The management of file definitions in the DFHCSD requires a single definition for every file used by both the DOR and the AOR, and the CICS region-id has to be specified in the DOR's REMOTESYSTEM parameter. The file definitions also need the RECORDSIZE and KEYLENGTH parameters to be specified. This means that an IDCAMS LISTCAT (or third-party) utility must be executed for each file (about a thousand in our case), which is both time-consuming and error-prone.

# THE SOLUTION

To automate and simplify the process, we perform the following steps:

- 1 Execute the DFHCSDUP batch utility, specifying in the LIST command the group or list containing the files to be processed (more than one LIST command can be specified). The output file (SYSPRINT) of the DFHCSDUP utility is assigned to a sequential file with the characteristics of RECFM: VBA, an LRECL of 125, and an appropriate BLKSIZE, eg 13200.
- 2 Execute the user batch program CSDVER, which analyses the output listing written by the DFHCSDUP utility, and also:
- Gets the DSNAME (which must be present) and the GROUPNAME for each file, together with the RECORDSIZE and KEYLENGTH parameters (if specified).
- Dynamically allocates the file by using the DSNAME obtained from the listing (this uses the user batch program DYNALLOC).
- Opens the file (for input).
- Gets the RECORDSIZE and KEYLENGTH parameters from the ACB.
- Compares these parameters with those obtained from the output listing written by the DFHCSDUP utility, and, if they differ, writes the following commands:

```
 ALTER FILE(xxxxxxxx) GROUP(xxxxxxxx) RECORDSIZE(xxxxx)
```
and/or

```
 ALTER FILE(xxxxxxxx) GROUP(xxxxxxxx) KEYLENGTH(xxxxx)
```
into a sequential fixed block output file (use LRECL=80 and an appropriate BLKSIZE, eg 8000).

- Closes and deallocates the file.
- 3 After verifying (if desired) the sequential file written by the CSDVER program, execute the DFHCSDUP batch utility, assigning SYSIN to the sequential file containing the ALTER commands. We chose to analyse the output listing produced by the DFHCSDUP utility rather than have direct access to the DFHCSD, so that we would be unaffected by any modifications to the DFHCSD in future releases of CICS. The DYNALLOC program, written to dynamically allocate files, can be used by any other batch program.

The source for the user batch program CSDVER is given below. The source code for DYNALLOC and sample JCL will be published in the next issue.

#### SOURCE CODE PROGRAM CSDVER

 **TITLE 'CSDVER - CHECKS THE CSD KEYLENGTH && RECORDSIZE' \* PROGRAM: CSDVER \* FOR CICS ESA 3.3.Ø: \* VERIFY IF IN YOUR ENVIRONMENT HAS BEEN APPLIED THE FOLLOWING PTF \* FOR DFHCSDUP UTILITY: \* PTF UN64969 \* MACRO DEFINITION MACRO MACRO HEADER** CSSET PROTOTYPE STATEMENT PGMNAME DC CL8'&SYSECT' PROGRAM NAME MEND MACRO END **CSDVER CSECT \* BATCH PROGRAM \* THE PURPOSE OF THIS PROGRAM IS TO: \* 1) CHECK LRECL AND KEYLENGTH SPECIFIED IN DFHCSD** CORRESPOND TO THE ACTUAL CHARACTERISTICS OF THE FILE. **\* 2) IF A MISMATCH IS FOUND, WRITE A CONTROL CARD FOR THE \* 'DFHCSDUP' UTILITY PROGRAM (ALTER..) TO CORRECT LRECL AND/OR \* KEYLENGTH. \* 3) TO DO SO, THE PROGRAM DYNAMICALLY ALLOCATES THE FILE,** THEN OPENS AND CLOSES IT (TO DEALLOCATE IT). **\* 4) THE PROGRAM USES, AS INPUT, THE LISTING OF THE FILES OBTAINED WITH \* THE 'LIST' COMMAND OF THE UTILITY 'DFHCSDUP' PROGRAM \* (DDNAME=CSDPRT). \* 5) IT CREATES A 'SYSIN' FILE (DDNAME=CSDVARY) FOR THE 'DFHCSDUP' \* UTILITY IN ORDER TO CHANGE THE CSD. \* -THE PRINT FILE (DDNAME=TRACE) CONTAINS A TRACE OF THE ACTIVITY OF \* THE PROGRAM ITSELF. \* THE STANDARD ASSIGNMENT OF THIS PRINT FILE IS 'DUMMY'. \* -THE PRINT FILE (DDNAME=PRINT) SHOWS THE CHARACTERISTICS OF THE \* FILES THAT HAVE BEEN EXAMINED AND THE MISMATCHES. \* -THE FILE (DDNAME=CSDVARY) CONTAINS THE SYSIN FOR THE UTILITY \* PROGRAM 'DFHCSDUP'. \* EXAMPLE OF A 'LIST' COMMAND FOR THE 'DFHCSD' UTILITY (ANY SYNTAX \* ACCEPTED BY DFHCSDUP UTILITY WORKS): \* LIST GROUP(\*FP+) OBJECTS \* OR \* LIST GROUP(GROUPØ1) OBJECTS \* OR \* LIST LIST(LISTØ1) OBJECTS \* ATTENTION: IF THE DSNAME HAS NOT BEEN SPECIFIED IN THE DFHCSD \* (AS IN REMOTE FILES), NO CONTROL CAN BE CARRIED OUT AND THE \* ENTRY IS BYPASSED \* REGISTER USAGE RBAL1 EQU R1 LEVEL 1 BAL RBAL2 EQU R2 LEVEL 2 BAL**

**RWKRØ EQU RØ WORK REGISTER RWKR1 EQU R1 WORK REGISTER RWKR2 EQU R2 WORK REGISTER RWKR3 EQU R3 WORK REGISTER RWKR14 EQU R14 WORK REGISTER RWKR15 EQU R15 WORK REGISTER RDCB EQU R1 IHADCB DCB BASE REGISTER RBASE1 EQU R4 CSDVER BASE REGISTER 1 RBASE2 EQU R5 CSDVER BASE REGISTER 2 RBASE3 EQU R6 CSDVER BASE REGISTER 3 \* PROGRAM IDENTIFIER** B 28(Ø,R15) BRANCH AROUND CONSTANTS  **DC CL8'CSDVER' PROGRAM NAME DC CL8'&SYSDATE' TODAY'S DATE DC CL8'&SYSTIME' TIME OF COMPILE \* ADDRESSABILITY & SAVE AREA CHAINING STM R14,R12,12(R13) LR RBASE1,R15 USING CSDVER,RBASE1,RBASE2,RBASE3 TELL ASM LA RBASE2,2Ø48(RBASE1) LA RBASE2,2Ø48(RBASE2) LA RBASE3,2Ø48(RBASE2) LA RBASE3,2Ø48(RBASE3)** LA RØ.SAVEAREA **ADDRESS OF SAVEAREA ST R13,SAVEAREA+4 INVOKER'S SAVE AREA ADDR IN \* MY SAVE AREA ST RØ,8(R13) MY SAVE AREA IN INVOKER'S \* SAVE AREA LR R13,RØ LOAD R13 WITH MY SAVE AREA \* ADDRESS \* DATA CONTROL BLOCK ADDRESSABILITY USING IHADCB,RDCB \* OPEN PRINT FILES OPEN (PRINT,(OUTPUT),TRACE,(OUTPUT)) LA RDCB,PRINT LOAD DCB ADDRESS TM DCBOFLGS,DCBOFOPN OPEN SUCCESSFULLY COMPLETED ? BO OKOPRINT ...YES \* OPEN ERROR. NOTIFY CONSOLE MVC WTOMSG(45),=CL45'ERROR ON OPEN FILE PRINT-EXECUTION TERM/ INATED' BAL RBAL2,WTO SEND MESSAGE TO CONSOLE MVC RC,=F'16' SET I/O ERROR ON RETURN CODE B** ENDERR EXECUTION TERMINATED **OKOPRINT DS ØH LA RDCB,TRACE LOAD DCB ADDRESS TM DCBOFLGS,DCBOFOPN OPEN SUCCESSFULLY COMPLETED ? BO OKOTRACE ...YES OI SWTRACE,X'8Ø' NO TRACE BECAUSE OPEN ERROR**

#### **OKOTRACE DS ØH \* PRINT TOP PAGE MVI IOAREAP,X'8B' SKIP TO CHANNEL 1 IMMED.** BAL RBAL2, PRINTR PRINT DDNAME=PRINT  **MVC MSGPRT,HEADR1 MVI IOAREAP,X'Ø9' SPACE 1 LINE AFTER WRITE** BAL RBAL2, PRINTR PRINT DDNAME=PRINT  **MVC MSGPRT,HEADR MVI IOAREAP,X'Ø9' SPACE 1 LINE AFTER WRITE** BAL RBAL2, PRINTR PRINT DDNAME=PRINT  **MVC MSGPRT,HEADR1 MVI IOAREAP,X'19' SPACE 3 LINES AFTER WRITE** BAL RBAL2, PRINTR PRINT DDNAME=PRINT  **MVI IOAREAP,X'8B' SKIP TO CHANNEL 1 IMMED.** BAL RBAL2, PRINTT PRINT DDNAME=TRACE  **MVC MSGPRT,HEADR1 MVI IOAREAP,X'Ø9' SPACE 1 LINE AFTER WRITE** BAL RBAL2, PRINTT PRINT DDNAME=TRACE  **MVC MSGPRT,HEADRB MVI IOAREAP,X'Ø9' SPACE 1 LINE AFTER WRITE** BAL RBAL2, PRINTT PRINT DDNAME=TRACE  **MVC MSGPRT,HEADR1 MVI IOAREAP,X'19' SPACE 3 LINES AFTER WRITE** BAL RBAL2, PRINTT PRINT DDNAME=TRACE **\* LOAD PROGRAM DYNALLOC LOADDYN DS ØH LOAD EP=DYNALLOC LOAD PROGRAM DYNALLOC LTR R15,R15 PROGRAM LOADED CORRECTLY ? BZ OKLOAD ..YES** B ERDYNAM ..NO **OKLOAD DS ØH** ST RØ, VDYN SAVE PGM DYNALLOC ADDRESS  **MVC MSGPRT(2Ø),=CL2Ø'OK LOAD DYNALLOC PGM' MVI IOAREAP,X'Ø9' SPACE 1 LINE AFTER WRITE** BAL RBAL2.PRINTT PRINT DDNAME=TRACE **\* OPEN LISTING DATASET (OUTPUT OF DFHCSDUP UTILITY) \* OPER OUTPUT DATASET FOR DFHCSDUP SYSIN OPEN (CSDPRT,(INPUT),CSDVARY,(OUTPUT)) LA RDCB,CSDPRT LOAD DCB ADDRESS TM DCBOFLGS,DCBOFOPN OPEN SUCCESSFULLY COMPLETED? BO OKOPRT ...YES \* OPEN ERROR. MESSAGE ON PRINTER MVC MSGPRT(46),=CL46'ERROR ON OPEN FILE CSDPRT-EXECUTION TER/ MINATED' MVI IOAREAP,X'Ø9' SPACE 1 LINE AFTER WRITE** BAL RBAL2, PRINTR PRINT DDNAME=PRINT  **MVC RC,=F'16' I/O ERROR ON RETURN CODE B** END EXECUTION TERMINATED

**OKOPRT DS ØH LA RDCB,CSDVARY LOAD DCB ADDRESS TM DCBOFLGS,DCBOFOPN OPEN SUCCESSFULLY COMPLETED? BO OKOVARY ...YES \* OPEN ERROR. MESSAGE ON PRINTER MVC MSGPRT(47),=CL47'ERROR ON OPEN FILE CSDVARY-EXECUTION TE/ RMINATED' MVI IOAREAP,X'Ø9' SPACE 1 LINE AFTER WRITE** BAL RBAL2, PRINTR PRINT DDNAME=PRINT **B** END EXECUTION TERMINATED **OKOVARY DS ØH \* SEARCH KEYWORD (SEE TABWORD) LA RWKR1,TABWORD LOAD KEYWORD TABLE ST RWKR1,ATABW AND SAVE GETCSD DS ØH BAL RBAL1,SEARCHW SEARCH KEYWORD IN DFHCSDUP LIST \* THE WORK FIELDS, INITIALIZED WITH A "\*" IN THE 1ST BYTE, \* MUST ALL BE PRESENT BEFORE ALLOCATION \* NEXT AN OPEN AND A CLOSE (WITH DEALLOCATION) IS EXECUTED IN ORDER TO \* GET THE INFORMATION TO BE VERIFIED CLI FILENAME,C'\*' FILE NAME NOT SET ?** BE GETCSD ..YES<br>CLI DSN.C'\*' DSNAMI  **CLI DSN,C'\*' DSNAME NOT SET ? BE GETCSD ..YES CLI GROUPNAM,C'\*' GROUP NAME NOT SET ? BE GETCSD ..YES CLI BACKT,C'\*' LAST ENTRY IN THE LISTING (BACKUPTYPE) NOT \* SET ? BE GETCSD ..YES NI SWALTER,255-X'8Ø' ALL FIELDS SET \* GET INFORMATION FROM ACB BAL RBAL1,GETDATA GET INFORMATION FROM ACB \* COMPARES WITH THOSE OF THE LISTING BAL RBAL1,COMPARE COMPARE WITH THOSE OF THE \* DFHCSDUP LISTING \* SET FIRST BYTE TO "\*"** BAL RBAL2, RESET SET FIRST BYTE TO "\*" **\* SKIP TO NEXT LINE** B GETCSD NEXT LINE **\* END OF LISTING EXAMINATION ENDCSD DS ØH \* OFF-LINE CYCLE \* 1) THE WORK FIELDS, INITIALIZED WITH A "\*" IN THE 1ST BYTE, \* MUST ALL BE PRESENT BEFORE ALLOCATION \* 2) NEXT AN OPEN AND A CLOSE (WITH DEALLOCATION) IS EXECUTED IN ORDER \* TO GET THE INFORMATION TO BE VERIFIED CLI FILENAME,C'\*' FILE NAME NOT SET ?** BE ENDCSD1 ...YES<br>CLI DSN,C'\*' DSNAMF  **CLI DSN,C'\*' DSNAME NOT SET ? BE ENDCSD1 ...YES**

 **CLI GROUPNAM,C'\*' GROUP NAME NOT SET ? BE ENDCSD1 ...YES CLI BACKT,C'\*' LAST ENTRY IN THE LISTING (BACKUPTYPE) NOT \* SET ? BE ENDCSD1 ...YES \* GETS THE PARAMETERS FROM THE ACB BAL RBAL1,GETDATA GET PARAMETERS FROM VSAM ACB \* COMPARES WITH THOSE FROM THE LISTING BAL RBAL1,COMPARE COMPARE WITH DFHCSDUP LISTING ENDCSD1 DS ØH \* CLOSE INPUT LIST & OUTPUT SYSIN DATASETS CLOSE (CSDPRT,,CSDVARY) END DS ØH \* CLOSE PRINT & TRACE DATA SETS CLOSE PRINT TM SWALTER,X'8Ø' NO TRACE ? BO ENDERR ...YES NO CLOSE CLOSE TRACE ENDERR DS ØH L R15,RC SET RETURN CODE L R13,SAVEAREA+4 RETURN (14,12),RC=(15) \* SEARCH KEYWORDS IN THE DFHCSDUP LISTING SEARCHW DS ØH ST RBAL1,VOXBAL1 SAVE RETURN ADDRESS SEARCHWN DS ØH MVC CSDAREA,BLANK CLEAR I/O AREA GET CSDPRT,CSDAREA-4 GET PRINT LINE CLC CSDAREA+1(L'CSDAREA-1),BLANK BLANK LINE ? BE SEARCHWN GET NEXT LINE LA RWKR1,TABWORD GET TABKEYWORD ADDRESS ST RWKR1,ATABW SAVE ADDRESS LOOPS DS ØH L RWKR1,ATABW LOAD SAVED ADDRESS CLI Ø(RWKR1),X'FF' END OF TABLE ? BE FSW BRANCH IF YES SR RWKR2,RWKR2 ZERO WORK REGISTER ICM RWKR2,B'ØØ11',Ø(RWKR1) LOAD KEYWORD LENGTH LA RWKR3,CSDAREA LOAD LINE ADDRESS** SH RWKR2,=H'1' -1 KEYWORD LENGTH FOR **\* EXECUTE INSTRUCTION BM NFW ?? LOOPS1 DS ØH EX RWKR2,CLCW SEARCH KEYWORD IN PRINT \* LINE** BE FFW BRANCH IF FOUND  **L RWKR1,ATABW LOAD TAB KEYWORD ADDR SR RWKR2,RWKR2 ZERO WORK REGISTER ICM RWKR2,B'ØØ11',Ø(RWKR1) LOAD KEYWORD LENGTH**

![](_page_44_Picture_152.jpeg)

 **CLI TRISP,X'Ø' DYNAMIC ALLOCATION OK ? BNE NODYN ..NO MVC MSGPRT(18),=CL18'OK ALLOCATION DSN:' MVC MSGPRT+18(L'TDS),TDS DATASET NAME MVI IOAREAP,X'Ø9' SPACE 1 LINE AFTER WRITE** BAL RBAL2, PRINTT PRINT DDNAME=TRACE  **OPEN VSAMACB OPEN ACB VSAM B \*+4(R15) B OKOPEN RC=Ø B OKOPEN RC=4 B EROPEN RC=8** OKOPEN DS ØH OPEN SUCCESSFULLY  **MVC MSGPRT(18),=CL18'OK OPEN DSN:' MVC MSGPRT+18(L'TDS),TDS DATASET NAME MVI IOAREAP,X'Ø9' SPACE 1 LINE AFTER WRITE** BAL RBAL2, PRINTT PRINT DDNAME=TRACE **\* GET INFORMATION FROM ACB (KEYLEN & LRECL) SHOWCB ACB=VSAMACB, / AREA=AREAS, / OBJECT=DATA, / FIELDS=(DDNAME, / KEYLEN, / LRECL), / LENGTH=L'AREAS LTR RWKR15,RWKR15 SHOWCB OK ? BNZ ERSHOW ...NO MVC MSGPRT(18),=CL18'OK SHOWCB DSN:' MVC MSGPRT+18(L'TDS),TDS MVI IOAREAP,X'Ø9' SPACE 1 LINE AFTER WRITE** BAL RBAL2, PRINTT PRINT DDNAME=TRACE  **MVI MSGPRT,C'\*' MVI IOAREAP,X'Ø9' SPACE 1 LINE AFTER WRITE** BAL RBAL2, PRINTR PRINT DDNAME=PRINT  **MVC MSGPRT(L'TDS),TDS MVI IOAREAP,X'Ø9' SPACE 1 LINE AFTER WRITE** BAL RBAL2, PRINTR PRINT DDNAME=PRINT  **MVC MSGPRT(Ø7),=CLØ7'DDNAME:' MVC MSGPRT+Ø7(8),DDNAME MVC MSGPRT+16(Ø7),=CLØ7'KEYLEN:' L RWKR1,KEYLEN LOAD KEYLENGTH CVD RWKR1,DOUBLE PREPARE TO EDIT UNPK MSGPRT+23(5),DOUBLE+5(3) OI MSGPRT+23+4,X'FØ' MVC MSGPRT+39(Ø6),=CLØ6'LRECL:' L RWKR1,LRECL LOAD ACB LRECL CVD RWKR1,DOUBLE PREPARE TO EDIT UNPK MSGPRT+45(3),DOUBLE+6(2) OI MSGPRT+45+2,X'FØ' MVI IOAREAP,X'Ø9' SPACE 1 LINE AFTER WRITE BAL RBAL2,PRINTR PRINT DDNAME=PRINT**

![](_page_46_Picture_155.jpeg)

![](_page_47_Picture_157.jpeg)

![](_page_48_Picture_155.jpeg)

![](_page_49_Picture_154.jpeg)

![](_page_50_Picture_155.jpeg)

 **CLC =C'GROUP()',Ø(RWKR1) NULL WORD ? BNE GROUPSET ...NO L RWKR1,ARET LOAD RETURN ADDRESS BR RWKR1 RETURN GROUPSET DS ØH L RWKR1,ATABW LOAD TABLE ADDRESS SR RWKR2,RWKR2 CLEAR WORK REGISTER ICM RWKR2,B'ØØ11',Ø(RWKR1) LOAD WORD LENGTH L RWKR1,ABEGINW GROUP( LOAD BEGINNING OF WORD AR RWKR1,RWKR2 POINT TO NAME CLI Ø(RWKR1),C'\*' GENERIC NAME ?** BE SWEND ...YES, GO TO COMMON END ROUTINE **\* AND SEARCH ANOTHER GROUP NAME IN THE LIST CLI Ø(RWKR1),C'+' GENERIC NAME ?** BE SWEND ...YES, GO TO COMMON END ROUTINE **\* AND SEARCH ANOTHER GROUP NAME IN THE LIST LA RWKR2,GROUPNAM CLEAR WORK FIELD MVC GROUPNAM,BLANK WITH BLANK LGROUPN DS ØH CLI Ø(RWKR1),C')' END OF FIELD ? BE SWEND ...YES CLI Ø(RWKR1),C'\*' GENERIC NAME ? BE LGROUPR ...YES CLI Ø(RWKR1),C'+' GENERIC NAME ? BE LGROUPR ...YES MVC Ø(1,RWKR2),Ø(RWKR1) MOVE CHARACTER IN WORK FIELD LA RWKR1,1(RWKR1) NEXT CHARACTER IN LISTING LA RWKR2,1(RWKR2) NEXT BYTE IN WORK FIELD C RWKR2,=A(GROUPNAM+L'GROUPNAM) END OF WORK FIELD ? BH SWEND ...YES B** LGROUPN CONTINUE LOOP **LGROUPR DS ØH MVC GROUPNAM,BLANK RESET WORK FIELD MVI GROUPNAM,C'\*' SET \* IN FIRST BYTE** B SWEND **GO TO COMMON END ROUTINE \* DSNAME WORD DSNAME DS ØH CLI DSN,C'\*' FIELD SET ? BNER RWKR1 ...YES** ST RWKR1, ARET SAVE RETURN ADDRESS  **L RWKR1,ABEGINW DSNAME(.. BEGINNING OF WORD CLC =C'DSNAME()',Ø(RWKR1) NULL WORD ? BNE DSNSET ...NO L RWKR1,ARET LOAD RETURN ADDRESS BR RWKR1 RETURN DSNSET DS ØH L RWKR1,ATABW LOAD TABLE ADDRESS SR RWKR2,RWKR2 CLEAR REGISTER ICM RWKR2,B'ØØ11',Ø(RWKR1) LOAD WORD LENGTH**

![](_page_52_Picture_155.jpeg)

![](_page_53_Picture_157.jpeg)

**LBACK DS ØH CLI Ø(RWKR1),C')' END OF KEYWORD ? BE SWEND ...YES**<br>MVC *Q*(1 RWKR2) *Q*(RWKR1) MOVE F  **MVC Ø(1,RWKR2),Ø(RWKR1) MOVE FROM LINE TO WORK FIELD LA RWKR1,1(RWKR1) NEXT CHARACTER LA RWKR2,1(RWKR2) NEXT BYTE C RWKR2,=A(BACKT+L'BACKT) END OF WORK FIELD ? BH SWEND ...YES GO TO COMMON END ROUTINE** B LBACK LOOP **\* PRINT REPORT PRINTR DS ØH ST RBAL2,VOXBAL2 SAVE RETURN ADDRESS PUT PRINT,IOAREAP MVC MSGPRT,BLANK CLEAR PRINT LINE L RBAL2,VOXBAL2 LOAD RETURN ADDRESS BR RBAL2 RETURN TO CALLER \* TRACE REPORT PRINTT DS ØH ST RBAL2,VOXBAL2 SAVE RETURN ADDRESS TM SWTRACE,X'8Ø' NO TRACE DDNAME ? BO NOPRINTT ... YES PUT TRACE,IOAREAP NOPRINTT DS ØH MSGPRT, BLANK CLEAR PRINT LINE L RBAL2,VOXBAL2 LOAD RETURN ADDRESS BR RBAL2 RETURN TO CALLER \* WRITE TO OPERATOR ROUTINE WTO DS ØH ST RBAL2,VOXBAL2 SAVE RETURN ADDRESS MVC WTOHD1(L'PGMNAME),PGMNAME INITIALIZE WITH PROGRAM NAME LA R1,WTOBLK SVC 35 MVC WTOMSG,BLANK L RBAL2,VOXBAL2 LOAD RETURN ADDRESS BR RBAL2 RETURN TO CALLER \* I/O ERROR HANDLER FOR SEQUENTIAL DATASETS \* \* \* \* \* \* \* \* \* \* \* \* \* \* \* \* \* \* \* \* \* \* \* \* \* \* \* \* \* \* \* \* \* \* \* \* S Y N A D E X I T \* \* U S E R E R R O R A N A L Y S I S R O U T I N E \*** QUEUED SEQUENTIAL ACCESS METHOD -QSAM-**\* \* \* \* \* \* \* \* \* \* \* \* \* \* \* \* \* \* \* \* \* \* \* \* \* \* \* \* \* \* \* \* \* \* \* IOERRQS DS ØH CP SYQSMCTR,SYQSMCNT ERROR COUNTER BH SYQSMABE SYNADAF ACSMETH=QSAM QSAM METHOD MVC WTOMSG(Ø6),=CLØ6'IOE \*\*' MVC WTOMSG+6(78),5Ø(1) MOVE OUTPUT MESSAGE AP SYQSMCTR,SYQSMINC ADD CTR CHECK UNPK SYQSMCHK+6(3),SYQSMCTR EDIT CTR CHECK OI SYQSMCHK+8,X'FØ'**

 **MVC WTOMSG+85(L'SYQSMCHK),SYQSMCHK MOVE OUTPUT MESSAGE BAL RBAL2,WTO SEND MESSAGE TO CONSOLE SYNADRLS RELEASE SAVE AREA LTR RØ,RØ IF X'Ø8' ERROR SINADAF EXIT BNZ SYQSMER BR R14 RETURN IOCS SYQSMER DS ØH ERROR EXIT SYQSMRLS ST R14,SYQSMR14 MVC WTOMSG(27),=CL27'SYNADRLS EXIT ERROR ??????' BAL RBAL2,WTO SEND MESSAGE TO CONSOLE L R14,SYQSMR14 BR R14 RETURN SYQSMABE DS ØH ABEND EXIT SR R1,R1 CLEAR REG.1 IC R1,SYQSMCTR+1 +1 CTR ERROR** SRL R1,4 SHIFT 4 BIT  **ABEND (R1),DUMP,STEP** SYOSMR14 DC  $A(\emptyset)$  SAVE REG 14 **SYQSMCTR DC PL2'Ø' CTR ERROR COUNTER** SYOSMINC DC PL1'1' CTR INCREMENT SYQSMCNT DC PL1'6' RETRY COUNTER **SYQSMCHK DC CL13'CTRCHK \*\*\*\*' CNOP 2,4 \* DATA DEFINITIONS & FILES LTORG \* WTO CONTROL BLOCK CNOP Ø,4 WTOBLK DS ØH DC Y(WTOBLKE-WTOBLK) DC B'ØØØØØØØØØØØØØØØØ' MCSFLAGS WTOHD1 DS ØCL116 DC CL8' ',CL1'-' WTOMSG DC CL1Ø7' ' WTOBLKE EQU \* \* END OF WTO CONTROL BLOCK SAVEAREA DS ØD WORD1 DC F'Ø' PL/I ONLY WORD2 DC F'Ø' ADDRESS OF THE CALLER'S SAVE AREA WORD3 DC F'Ø' ADDRESS OF THE SAVEAREA OF THE CALLED PGM WORD4 DC F'Ø' REGISTER 14 RETURN ADDRESS WITHIN THE \* CALLING PHASE WORD5 DC F'Ø' REGISTER 15 ENTRY POINT ADDRESS OF THE \* CALLED PHASE WORD6 DC F'Ø' REGISTER Ø WORD7 DC F'Ø' REGISTER 1 WORD8 DC F'Ø' REGISTER 2 WORD9 DC F'Ø' REGISTER 3 WORD1Ø DC F'Ø' REGISTER 4 WORD11 DC F'Ø' REGISTER 5 WORD12 DC F'Ø' REGISTER 6**

```
WORD13 DC F'Ø' REGISTER 7
WORD14 DC F'Ø' REGISTER 8
WORD15 DC F'Ø' REGISTER 9
WORD16 DC F'Ø' REGISTER 1Ø
WORD17 DC F'Ø' REGISTER 11
WORD18 DC F'Ø' REGISTER 12
ATABW DC A(Ø) TABWORD ADDRESS
ABEGINW DC A(Ø) KEYWORD BEGIN ADDRESS
ARET DC A(Ø) RETURN ADDRESS FROM ROUTINES FOR
                       * HANDLING OF KEYWORDS
* WORK FIELDS SET WITH THE DATA FORM THE DFHCSDUP LIST
FILENAME DC CL8'*' FILE NAME
GROUPNAM DC CL8'*' CSD GROUP NAME
DSN DC CL44'*' DATASET NAME
BACKT DC CL7'*' STATIC/DYNAMIC
RECSZF DC CL5'ØØØØØ' RECORD SIZE
LKEYF DC CL3'ØØØ' KEY LENGTH
* END OF WORK FIELDS
VDYN DC A(Ø) DYNALLOC PROGRAM ADDRESS
* DYNALLOC PROGRAM COMMON DATA AREA
TDD DC CL8'VSAMF'
TDS DC CL44' '
TSTATUS DC CL7'KEEP'
TSTATUSC DC CL7'KEEP'
TDISP DC CL3'SHR'
TLABEL DC CL3' ' EG SL NL BLP ...
TUNIT DC CL5' ' EG 348Ø 338Ø SYSDA .....
TVOLSER DC CL6' ' EG SM182Ø
TSPACET DC CL1' ' C = CYLINDERS T = TRACKS
TSPACEP DC CL3' ' PRIMARY SPACE EG Ø2Ø
TSPACES DC CL3' ' SECONDARY SPACE EG Ø1Ø
TTAPES DC CL4' ' TAPE DATASET SEQUENCE
TDCBR DC CL8' ' REFERENCE TO DDNAME FOR DCB PARAMETERS
TDSORG DC CL3'VS' DATASET ORGANIZATION EG PS PO ..
TMEMBER DC CL3' ' MEMBER FOR DS PARTITIONED
TRECFM DC CL3' ' RECORD FORMAT EG F FB FBS
TBLKSIZ DC CL5'ØØØØØ' BLOCKSIZE
TLRECL DC CL5'ØØØØØ' LRECL
TBUFNO DC CL3'ØØ5' BUFNO
TOPTCD DC CL3' ' OPTCD
TRISP DC X'Ø' AT CALL TIME: N = ALLOCATION AND
* NO WTO IF SVC 99 ERROR
* X = DEALLOCATION AND
* NO WTO IF SVC 99 ERROR
* Y = DEALLOCATION AND
* WTO IF SVC 99 ERROR
* OTHERWISE
* ALLOCATION AND
                            * WTO IF SVC 99 ERROR
```
**\* AFTER CALL : RESPONSE BYTE \* VALUES: \* OK X'ØØ' \* KO NE X'ØØ' \* R15 AFTER SVC 99 \* X'FF' (ERROR CODE NE Ø \* AFTER SVC 99) \* END OF COMMON DATA AREA \* VSAM ACB VSAMACB ACB AM=VSAM, \* DDNAME=VSAMF, \* MACRF=(SEQ,IN) \* VSAM RPL RPL RPL ACB=VSAMACB, \* AM=VSAM, \* AREA=IOADDR, \* AREALEN=L'IOADDR, \* OPTCD=(LOC,SEQ,NUP) \* DCB LIST FILE WRITTEN BY DFHCSDUP UTILITY PROGRAM CSDPRT DCB DSORG=PS,LRECL=125,MACRF=GM,SYNAD=IOERRQS,EODAD=ENDCSD, \* DDNAME=CSDPRT,RECFM=VBA \* DCB SYSIN FILE FOR DFHCSDUP CSDVARY DCB DSORG=PS,LRECL=8Ø,MACRF=PM,SYNAD=IOERRQS, \* DDNAME=CSDVARY \* DCB REPORT FILE PRINT DCB DSORG=PS,LRECL=133,BLKSIZE=133,MACRF=PM,SYNAD=IOERRQS, \* RECFM=FM,DDNAME=PRINT \* DCB TRACE FILE TRACE DCB DSORG=PS,LRECL=133,BLKSIZE=133,MACRF=PM,SYNAD=IOERRQS, \* RECFM=FM,DDNAME=TRACE \* I/O AREA CSDPRT, CSDVARY DC XL4'Ø' RRDW CSDAREA DC CL121' ' CSDAREAV DC CL8Ø' ' \* I/O AREA - REPORT & TRACE FILE IOAREAP DS ØCL133 DC X'Ø' I/O COMMAND CODE MSGPRT DC CL132' ' HEADR1 DS ØCL132 DC 132C'-' HEADR DS ØCL132 DC CL132'- FILE/ S CHECKING FROM DFHCSD' ORG \*-1 DC C'-' HEADRB DS ØCL132 DC CL132'- APPL/ ICATION TRACE'**

 **ORG \*-1 DC C'-' \* WORK FIELDS SWALTER DC X'Ø' X'8Ø'= ALTER COMMAND BUILD SWTRACE DC X'Ø' X'8Ø'= NO PRINT TRACE DOUBLE DC D'Ø' RC DC F'Ø' PROGRAM RETURN CODE : 16=I/O ERROR VOXBAL1 DC A(Ø) SAVE ADDRESS BAL LEVEL 1 VOXBAL2 DC A(Ø) SAVE ADDRESS BAL LEVEL 2 IOADDR DC A(Ø) I/O AREA ADDRESS FOR VSAM FILE \* SHOWCB FIELDS DS ØD AREAS DS ØXL16 DDNAME DC D'Ø' KEYLEN DC F'Ø' LRECL DC F'Ø' \* END OF SHOWCB FIELDS KEYWORK DC CL5'ØØØØØ' WORK AREA TO KEYLEN EDIT BLANK DC CL132' ' TABEX DC 256X'Ø' ORG TABEX+X'FØ' DC C'Ø123456789ABCDEF' ORG VARFIX DC CL36'ALTER FILE(XXXXXXXX) GROUP(XXXXXXXX)' \* KEYWORDS FOR DFHCSDUP LIST SEARCH TABWORD DS ØH \* DC HL2'..' WORD LENGTH \* DC C'.......' WORD \* DC AL4(...) WORD ROUTINE ADDRESS \* BACKUPTYPE MUST BE THE LAST ELEMENT IN THE TABLE DC HL2'5',C'FILE(',AL4(FILE) DC HL2'6',C'GROUP(',AL4(GROUP) DC HL2'7',C'DSNAME(',AL4(DSNAME) DC HL2'11',C'RECORDSIZE(',AL4(RECSZ) DC HL2'1Ø',C'KEYLENGTH(',AL4(LKEY) DC HL2'11',C'BACKUPTYPE(',AL4(BACKTYPE) DC X'FF' CSSET DCBD DSORG=PS END CSDVER**

*Editor's note: the source code for DYNALLOC and sample JCL will be published in the next issue.*

![](_page_58_Picture_144.jpeg)

# <span id="page-59-0"></span>**Organize your disks and claim Free Space**

Do you ever need to move files from one volume to another quickly and cleanly? Do you ever wonder why user X likes to allocate one cylinder instead of just one track to create a ten-line file? If you do, you may find something of interest below.

IBM supplies a utility program with MVS known as ADRDSSU. In its standard form, it is not very user-friendly. However, thanks to Mike Cowlishaw, we can easily overcome that handicap and make it work for our benefit by designing REXX programs around it. That is what I have done with the following program.

MOVEFILE is designed around the COPY option of ADRDSSU, and allows you to move a file or a group of files between volumes. Simply invoke the MOVEFILE EXEC, passing as argument the name of the file you want to move. The EXEC will ask you the original volume of the file and the destination volume. With those three arguments, the EXEC creates and submits a job that will perform the operation. ADRDSSU allows you to specify how you want the file to be allocated – in blocks, tracks, or cylinders. If you choose tracks, you can take advantage of the move operation to reduce those cylinder mammoths to more decent proportions.

# USAGE NOTES

MOVEFILE is especially useful for dealing with groups of files. They can be VSAM, SEQs, or PDS. To specify a group of files, use the ADRDSSU filtering rules (see *DFSMSdss Storage Administration Reference*), for example:

- IBM.<sup>\*</sup> Means any file with only two qualifiers, the first being IBM.
- IBM.<sup>\*\*</sup> Means any file with any number of qualifiers, the first being IBM.
- IBM<sup>\*</sup>.<sup>\*\*</sup> Means any file with any number of qualifiers, the first beginning with IBM.

If a file that is to be processed is allocated by another task, it will not be processed. The same is true for an empty PDS. If such is the case, a return code of 8 or 4 will appear. You can ignore it, as all the other files will be processed correctly.

```
MOVEFILE
```

```
/* REXX MVS *******************************************************/
/* */
/* MoveFile - Moves a file or group of files */
/* from one volume to another */
/* */
/*******************************************************************/
jobfile = userid()||".movefile" /* job file */
xx = msg(off) /* check if jobfile */
"free da('"jobfile"')" /* already exists */
okay = sysdsn(jobfile) /* if not, create it*/
if okay¬="OK" then do
   "free da('"jobfile"')"
   "alloc da('"jobfile"') dd(ddtemp),
     new reuse blksize(32ØØ) lrecl(8Ø),
     recfm(f,b) dsorg(ps) space(1 1) tracks"
   if rc ¬= Ø then do
     say "Error" rc " allocating "jobfile
     signal saida
   end
end
else do /* If jobfile exists,*/
  "alloc da('"jobfile"') dd(ddtemp) shr" /* retrieve previous */
   if rc ¬= Ø then do /* volume to use */
     say "Error" rc " allocating "jobfile /* as default */
     signal saida
   end
   execio 5 diskr ddtemp
   do 5
     pull linha
   end
   parse var linha . "DS(INCLUDE(" dsn11 "))"
   execio 1 diskr ddtemp
   parse pull linha . "(" vol11 ")" .
   execio 1 diskr ddtemp "(finis"
   parse pull linha . "(" vol22 ")" .
end
arg dsn1 . /* get arg (filename)*/
if dsn1 = "" then do / * get its volume */
   dsn11 = dsn1
   xx = listdsi(dsn1)
```

```
 vol11 = sysvolume
end
say"MoveFile: Input File? ( ENTER for" dsn11
pull dsn1 .
if dsn1 = "" then dsn1 = dsn11say" Input Volume? ( ENTER for" vol11
pull vol1 .
if \text{vol1} = \text{""} then \text{vol1} = \text{vol11}say" Output Volume? ( ENTER for" vol22
pull vol2 .
if vol2 = "" then vol2 = vol22
dropbuf
dsn1 = strip(dsn1,,"'")
queue "//"userid()"Ø JOB MSGCLASS=X,MSGLEVEL=(1,1)"
queue "//STEP1 EXEC PGM=ADRDSSU,REGION=2M"
queue "//SYSPRINT DD SYSOUT=*"
queue "//SYSIN DD *"
queue " COPY DS(INCLUDE("dsn1")) -"
queue " INDYNAM ("vol1") -"
queue " OUTDYNAM ("vol2") -"
queue " CATALOG -"
queue " DELETE -"<br>
queue " FORCE -"
queue " FORCE
queue " TGTALLOC (TRK) -"
queue " PROCESS (SYS1)"
queue "/*"
queue ""
"execio * diskw ddtemp (finis"
"submit '"jobfile"'"
saida:
 "free da('"jobfile"')"
 "free dd(ddtemp)"
 exit
```
*Luis Paulo Figueiredo Sousa Ribeiro Systems Programmer (Portugal)* © Xephon 1998

# **Contributing to VSAM Update**

In addition to *VSAM Update*, the Xephon family of Update publications now includes *CICS Update*, *VM Update*, *MVS Update*, *TCP/SNA Update*, *VSE Update*, *DB2 Update*, *RACF Update*, *AIX Update*, *Domino Update*, *NT Update*, *Oracle Update*, and *Web Update*. Although the articles published are of a very high standard, the vast majority are not written by professional writers, and we rely heavily on our readers themselves taking the time and trouble to share their experiences with others. Many have discovered that writing an article is not the daunting task that it might appear to be at first glance.

They have found that the effort needed to pass on valuable information to others is more than offset by our generous terms and conditions and the recognition they gain from their fellow professionals. Often, just a few hundred words are sufficient to describe a problem and the steps taken to solve it.

If you have ever experienced any difficulties with VSAM or made an interesting discovery, you could receive a cash payment, a free subscription to any of our *Updates*, or a credit against any of Xephon's wide range of products and services, simply by telling us all about it. For a copy of our *Notes for Contributors*, which explains the terms and conditions under which we publish articles, please write to the editor, Fiona Hewitt, at any of the addresses shown on page 2, or e-mail her on 100336.1412@compuserve.com <span id="page-63-0"></span>Platinum Technology has begun shipping TransCentury File Age, its rules-based, dataageing software designed to take advantage of the impact analysis efforts of Y2K teams and speed up the data testing process.

For more information, contact: Platinum Technology, 1815 S Meyers Road, Oakbrook Terrace, IL 60181-5241, USA. Telephone: (714) 453 4000. Platinum Technology, Turnberry House, 30 Caldecote Lake Drive, Milton Keynes, Bucks, MK7 8LE, UK. Telephone: (01908) 274777.

\* \* \*

XDB Systems, recently acquired by Micro Focus, has announced Version 2.0 of its ExpressLane data access middleware, providing connectivity between PC-based graphical environments and mainframe databases including DB2 for MVS/ESA, IMS, and VSAM.

For more information, contact: Micro Focus, 2465 E Bayshore Rd, Palo Alto, CA 94303, USA. Tel: (415) 856 4161. Micro Focus, Speen Court, 7 Oxford Road, Newbury, Berks, RG14 1PB. Tel: (01635) 32646.

\* \* \*

VMark Software has announced Release 3.0 of its DataStage data extraction and transformation tool. Features include change data capture, mainframe data access, and a new set of developer productivity tools.

For more information, contact: VMark Software, 50 Washington Street, Westboro, MA 01581-1021, USA. Tel: (508) 366 3888. VMark Software, Edenfield, London Road, Bracknell, Berks, RG12 2XH, UK. Tel: (01344) 355500.

\* \* \*

Data mart specialist Informatica has launched PowerCenter 1.0, which allows data marts to be networked together into a virtual warehouse, and then managed from a single point.

For more information, contact: Informatica Corp, 1200 Chrysler Drive, Menlo Park, CA 94025, USA. Tel: (415) 462 8900.

\* \* \*

Haht Software and Neon Systems plan to integrate Hahtsite e-business tools and Neon's Shadow Direct, which accesses legacy mainframe data and business logic, in an alliance to sell more software that Webenables legacy systems.

For more information, contact: Neon Systems Inc, 14141 Southwest Freeway, Suite 6200, SugarLand, TX 77478, USA.

Tel: (713) 491 4200/(800) 505 NEON. Neon Systems UK Ltd, Third Floor, Sovereign House, 26-30 London Road, Twickenham, Middx, TW1 3RW, UK. Tel: (0181) 607 9911.

![](_page_63_Picture_16.jpeg)

# x **xephon**